# INFOBASE PROFESSIONAL DEVELOPMENT AND TRAINING PLATFORM Course List

A Info base

|                                                                              | ise Pro | nessi               | bhai D            | evelopm                 | ento | x main                                                                                                    | iing F           | nation                                    |
|------------------------------------------------------------------------------|---------|---------------------|-------------------|-------------------------|------|----------------------------------------------------------------------------------------------------|------------------|-------------------------------------------|
|                                                                              |         |                     |                   |                         |      | 20,000,000,000,000,000,000,000,000,000,                                                                                                    |                  | A. C. C. C. C. C. C. C. C. C. C. C. C. C. |
|                                                                              |         | Silve State         | ,° /              | <sup>160</sup> 11/16000 | 1.   | ş /                                                                                                    | 15               | nore of loging                            |
|                                                                              |         |                     | <sup>99</sup> / 8 | ? /                     |      |                                                                                                    |                  |                                           |
|                                                                              |         |                     | / <sup>25</sup>   | 2                       |      |                                                                                                    | کې چې (<br>کې چې |                                           |
|                                                                              |         |                     | 201               |                         | \$ / | 202 / 2                                                                                                    | §                |                                           |
|                                                                              |         | \$ <sup>5</sup> / { | § / ;             |                         | / ಪ  |                                                                                                    |                  | Con                                       |
|                                                                              | 1       | / 5                 | Dicit Resources   | <sup>lechnolog</sup>    | ં જૈ | Solution of the second second | Soft California  |                                           |
| Course Title                                                                 | ſ       | <u> </u>            | (                 |                         | ſ    | <u> </u>                                                                                                    |                  |                                           |
| (Un)Limiting Practices for Adolescent English Learners                       | x       |                     |                   |                         |      |                                                                                                    |                  |                                           |
| with Limited or Interrupted Formal Schooling<br>21st Century Skills Concepts | x       |                     |                   |                         |      |                                                                                                    |                  |                                           |
| 3D Dreams                                                                    | ^       |                     |                   |                         |      |                                                                                                    | x                |                                           |
| 5 Minutes to Success                                                         | v       |                     |                   |                         |      |                                                                                                    | ^                |                                           |
| A Brief Overview of a 1:1 Classroom Training                                 | X       |                     |                   |                         |      |                                                                                                    | v                |                                           |
| A Day with Beauford Cat                                                      | X       |                     |                   |                         |      |                                                                                                    | X                |                                           |
| A Digitally Accessible Campus                                                |         |                     |                   |                         |      |                                                                                                    | х                |                                           |
|                                                                              |         |                     |                   |                         | Х    |                                                                                                    |                  |                                           |
| A Frog's Life: Sequence It!                                                  |         |                     |                   |                         |      |                                                                                                    | Х                |                                           |
| A Quick Look at Apps for<br>About Me                                         |         |                     |                   |                         | Х    |                                                                                                    | Х                |                                           |
|                                                                              |         |                     |                   |                         |      |                                                                                                    | Х                |                                           |
| Academic Integrity                                                           |         | Х                   | Х                 |                         |      |                                                                                                    |                  |                                           |
| Access 2007 - Advanced Training                                              |         |                     |                   |                         |      |                                                                                                    | Х                |                                           |
| Access 2007 - Intermediate Training                                          |         |                     |                   |                         |      |                                                                                                    | Х                |                                           |
| Access 2007 - Intro Training                                                 |         |                     |                   |                         |      |                                                                                                    | Х                |                                           |
| Access 2010 - Advanced Training                                              |         |                     |                   |                         |      |                                                                                                    | Х                |                                           |
| Access 2010 - Intermediate Training                                          |         |                     |                   |                         |      |                                                                                                    | Х                |                                           |
| Access 2010 - Intro Training                                                 |         |                     |                   |                         |      |                                                                                                    | Х                |                                           |
| Access 2013 Training                                                         |         |                     |                   |                         |      |                                                                                                    | Х                |                                           |
| Access 2016                                                                  |         |                     |                   |                         |      |                                                                                                    | Х                |                                           |
| Accessibility: It IS Important                                               |         |                     |                   |                         | Х    |                                                                                                    | Х                |                                           |
| Accessible Online Course                                                     |         |                     |                   |                         | х    |                                                                                                    |                  |                                           |
| Acrobat Pro 9 - Accessibility Features Training                              |         |                     |                   |                         | х    |                                                                                                    | х                |                                           |
| Acrobat Pro 9 - Intro Training                                               |         |                     |                   |                         |      |                                                                                                    | х                |                                           |
| Acrobat Pro DC                                                               |         |                     |                   |                         |      |                                                                                                    | х                |                                           |
| Acrobat Pro XI - Accessibility Features Training                             |         |                     |                   |                         | х    |                                                                                                    | х                |                                           |
| Acrobat Reader Training                                                      |         |                     |                   |                         |      |                                                                                                    | х                |                                           |
| Acrobat X Pro Training                                                       |         |                     |                   |                         |      |                                                                                                    | Х                |                                           |
| Acrobat XI Pro Training                                                      |         |                     |                   |                         |      |                                                                                                    | Х                |                                           |
| ActionScript 3 - Mobile Basics                                               |         |                     |                   |                         |      |                                                                                                    | х                |                                           |
| Active Supervision                                                           | х       |                     |                   |                         |      |                                                                                                    |                  |                                           |
| ActivInspire 1.7 - What's New? Training                                      |         |                     |                   |                         | х    |                                                                                                    | х                |                                           |
| ActivInspire 1.8 Training                                                    |         |                     |                   |                         | х    |                                                                                                    | х                |                                           |
| ActivInspire Pro - Primary Interface Training                                |         |                     |                   |                         | х    |                                                                                                    | х                |                                           |
| ActivInspire Pro - Studio Interface Training                                 |         |                     |                   |                         | х    |                                                                                                    | х                |                                           |
| ActivInspire Pro 1.3 - Primary Interface Training                            | 1       | 1                   |                   |                         | х    |                                                                                                    | х                |                                           |
| ActivPrimary 3 Training                                                      |         |                     |                   |                         | х    |                                                                                                    | х                |                                           |

| Infobase Professional Development &                                                                      | ITailli  | пуга         | uonn           |                        |           |                |                                                                                                    |                |
|----------------------------------------------------------------------------------------------------|----------|--------------|----------------|------------------------|-----------|----------------|----------------------------------------------------------------------------------------------------|----------------|
|                                                                                                    | ,        | Silver State | Dicit Resource | solution of the second | Soe. Hind | Cofee Dulation | Softwork Construction of the softwork of the softwork of the s | are & learning |
|                                                                                                    | i).ex    | Sind         | Dis.           | Tech                   |           |                | Software Participation                                                                                                    | 0              |
| ActivStudio 3 Professional Training                                                                      | Í        | Í            | Í              |                        | /<br>x    |                |                                                                                                    | /              |
| Adapting a 21st Century Skills Project to the<br>Classroom                                               | x        |              |                |                        |           |                |                                                                                                    |                |
| Adapting a Lesson                                                                                        |          |              |                | х                      |           |                |                                                                                                    |                |
| Adobe Animate CC 2017 - Advanced                                                                         |          |              |                |                        |           |                | х                                                                                                    |                |
| Adobe Animate CC 2017 - Basics                                                                           |          |              |                |                        |           |                | х                                                                                                    |                |
| Adobe Animate CC 2018 - Advanced                                                                         |          |              |                |                        |           |                | x                                                                                                    |                |
| Adobe Animate CC 2018 - Basics                                                                           | 1        |              |                |                        |           |                | x                                                                                                    |                |
| Adobe Audition Creative Cloud - Basics Training                                                          |          |              |                |                        |           |                | x                                                                                                    |                |
| Adobe Bridge CC 2017                                                                                     |          |              |                |                        |           |                | x                                                                                                    |                |
| Adobe Bridge CC 2018                                                                                     | -        |              |                |                        |           |                | x                                                                                                    |                |
| Adobe Bridge Creative Cloud 2014 Training                                                                | -        |              |                |                        |           |                | x                                                                                                    |                |
| Adobe Captivate 8                                                                                        | -        |              |                |                        |           |                | x                                                                                                    |                |
| Adobe CC 2019 – What's New?                                                                              | -        |              |                |                        |           |                | Х                                                                                                    |                |
| Adobe Certified Associate Exam Preparation: Graphic<br>Design & Illustration Using Adobe Illustrator CC  |          |              |                |                        |           |                | x                                                                                                    |                |
| Adobe Certified Associate Exam Preparation: Print &<br>Digital Media Publication Using Adobe InDesign CC |          |              |                |                        |           |                | x                                                                                                    |                |
| Adobe Certified Associate Exam Preparation: Visual<br>Communication Using Adobe Photoshop CC             |          |              |                |                        |           |                | х                                                                                                    |                |
| Adobe Character Animator in the Classroom                                                                |          |              |                |                        |           |                | х                                                                                                    |                |
| Adobe Connect Training                                                                                   |          |              |                |                        |           | Х              | х                                                                                                    |                |
| Adobe CS5.5 - What's New? Training                                                                       |          |              |                |                        |           |                | х                                                                                                    |                |
| Adobe Lightroom CC 2017                                                                                  |          |              |                |                        |           |                | х                                                                                                    |                |
| Adobe Media Encoder Creative Cloud Training                                                              |          |              |                |                        |           |                | х                                                                                                    |                |
| Adobe Muse Training                                                                                      |          |              |                |                        |           |                | х                                                                                                    |                |
| Adobe Spark Essentials                                                                                   |          |              |                |                        |           | Х              | х                                                                                                    |                |
| Adobe Spark in the Classroom                                                                             |          |              |                | х                      |           |                |                                                                                                    |                |
| African American People: Communications,<br>Perceptions, Behaviors, and Beliefs                          |          |              |                |                        | х         |                |                                                                                                    |                |
| After Effects CC 2018 - Advanced                                                                         | <u> </u> |              |                | -                      |           |                | X                                                                                                    |                |
| After Effects CC 2018 - Basics                                                                           | <u> </u> |              | -              |                        |           |                | Х                                                                                                    |                |
| After Effects CC 2018 - Pre-Assessment                                                                   | <u> </u> |              | -              |                        |           |                | x                                                                                                    |                |
| After Effects Creative Cloud - What's New? Training                                                      | <u> </u> | ļ            | ļ              |                        |           |                | x                                                                                                    |                |
| After Effects Creative Cloud 2017 - Advanced                                                             | <u> </u> |              | <b> </b>       |                        |           |                | x                                                                                                    |                |
| After Effects Creative Cloud 2017 - Basics                                                               | <u> </u> |              | -              |                        |           |                | x                                                                                                    |                |
| After Effects CS4 Training                                                                               | <u> </u> | ļ            | ļ              |                        |           |                | x                                                                                                    |                |
| After Effects CS5 Training                                                                               | <u> </u> |              | ļ              |                        |           |                | х                                                                                                    |                |
| After Effects CS6 - What's New? Training                                                                 |          |              |                |                        |           |                | X                                                                                                    |                |
| Alignment of Standards-Based Curriculum, Instruction,<br>Assessment, and Learning                        | х        |              |                |                        |           |                |                                                                                                    |                |

| Infoda                                               | se Pro   | Diessic     | bhai D          | evelop        | oment        | & Ira        | ining F      | lattorm                                 |
|------------------------------------------------------|----------|-------------|-----------------|---------------|--------------|--------------|--------------|-----------------------------------------|
|                                                      |          |             |                 |               |              |              |              | lin .                                   |
|                                                      |          | /           | .s. /           | /             | 1            | 8 /          | 15           |                                         |
|                                                      |          |             | § / å           | ~ /           |              |              | e / 2        |                                         |
|                                                      |          | 6           | / <sup>25</sup> | 2             |              | (jeli        | 125          |                                         |
|                                                      |          | 5           | ~~~ /           |               | .ð /         | ~~~ /        | 5.5          | \$                                      |
|                                                      |          | ž / z       | Š. / .          | )<br>)        |              |              |              | AND AND AND AND AND AND AND AND AND AND |
|                                                      | 1        | Silve State | Doir Resources  | Tech Liferacy | Soc. Martine | Pok Dulation | Som Signal B | Topology (1000)                         |
| All-Star Fantasy                                     | <u> </u> |             | (               | <u> </u>      | (            | <u> </u>     | / x          | /                                       |
| Amphibian Web                                        |          |             |                 |               |              |              | x            |                                         |
| An Introduction to Video Storytelling                |          |             |                 |               |              |              | x            |                                         |
| An Overview of Learning Methodologies                | х        |             |                 |               |              |              | ~            |                                         |
| Animal Life                                          |          |             |                 |               |              |              | x            |                                         |
| Animal Playing Cards                                 |          |             |                 |               |              |              | x            |                                         |
| Animated Stills Using Flash                          |          |             |                 |               |              |              | x            |                                         |
| Animating a Character in Maya                        |          |             |                 |               |              |              | X            |                                         |
| Anime Studio Training                                |          |             |                 |               |              |              | x            |                                         |
| Animoto Training                                     |          |             |                 |               |              |              | x            |                                         |
| APA (6th Ed.) Research Paper Basics - Word 2010      |          | x           |                 |               |              |              | ~            |                                         |
| APA (6th Ed.) Research Paper Basics - Word 2013      |          | x           |                 |               |              |              |              |                                         |
| APA (7 <sup>th</sup> Ed.) Research Paper Basics      |          |             |                 |               |              |              |              |                                         |
| Aperture 3 - Importing & Editing Training            |          |             |                 |               |              |              | x            |                                         |
| Aperture 3 - Organizing & Sharing Training           |          |             |                 |               |              |              | x            |                                         |
| Applying the Genius Hour in the Classroom            | x        |             |                 |               |              |              | ~            |                                         |
| Applying to College                                  |          | x           |                 |               |              |              |              |                                         |
| AR & VR in Education                                 |          |             |                 | x             |              |              |              |                                         |
| Are Students Learning to Standards                   | Х        |             |                 |               |              |              |              |                                         |
| Art Crawl                                            |          |             |                 |               |              |              | x            |                                         |
| Articulate Storyline - Basics Training               |          |             |                 |               |              |              | x            |                                         |
| Asking Essential Questions                           | x        |             |                 |               |              |              |              |                                         |
| Assessment of Learning - How Do They Know?           | х        |             |                 |               |              |              |              |                                         |
| Assistive Technology for Students with Learning      |          | Х           |                 |               | Х            |              | Х            |                                         |
| Disabilities<br>Atlas.ti 7 Training                  |          |             |                 |               |              |              | x            |                                         |
| Atomic Learning LTI Tool Training                    |          |             |                 |               |              |              | x            |                                         |
| Atomic Learning Web Site                             |          |             |                 |               |              |              | x            |                                         |
| Atomic Learning Web Site - Administrative Features   |          |             |                 |               |              |              | x            |                                         |
| Atomic Learning's Blackboard Building Block Training | +        |             |                 |               |              |              | x            |                                         |
| Audacity 2.0.3 Training                              |          |             |                 |               |              |              | x            |                                         |
| Audio Best Practices                                 |          |             |                 |               |              |              | x            |                                         |
| AudioNote Training                                   |          |             |                 |               |              |              | x            |                                         |
| AutoCAD 2012 Training                                |          |             |                 |               |              |              | x            |                                         |
| AutoCAD 2013 Training                                |          |             |                 |               |              |              | x            |                                         |
| AutoCAD 2014                                         |          |             |                 |               |              |              | x            |                                         |
| Average Kid                                          |          |             |                 |               |              |              | X            |                                         |
| Avoiding Plagiarism                                  |          | x           |                 |               | 1            |              |              |                                         |
| L                                                    | 1        | <u> </u>    | 1               | I             | 1            | I            | 1            |                                         |

| Intobase Professional Development &                                   | Trainii | ig Pla          | uorm                |       |                   |                          |                    |                                           |
|-----------------------------------------------------------------------|---------|-----------------|---------------------|-------|-------------------|--------------------------|--------------------|-------------------------------------------|
|                                                                       |         |                 |                     |       |                   |                          | Software Resonance | A. C. C. C. C. C. C. C. C. C. C. C. C. C. |
|                                                                       |         | String String   | .8                  |       | Deri Manual March | 8 /                      |                    | Toolulog & olo                            |
|                                                                       |         |                 | Dent Resources      | ? /   |                   | Profession and Provident |                    |                                           |
|                                                                       |         | / 🕉             |                     | 2 z   |                   |                          | 125                |                                           |
|                                                                       |         | _چ <sup>`</sup> | ्र <sup>ङ</sup> /   | ie /  | 8                 | 28/                      | 5.5)<br>S. 20      | e /                                       |
|                                                                       |         | 5 / j           |                     |       | Č / ż             |                          |                    |                                           |
|                                                                       | 1       | ं/ ऊँ           | ې / ن <sup>65</sup> | lect. | ં / ઝૈ            | / ¢ č                    | Software Person    | /                                         |
| Awesome Animation                                                     | Í       | Í               | Í                   | Í     | Í                 |                          | x                  | /                                         |
| Badges in the Classroom Training                                      | х       |                 |                     |       |                   |                          |                    |                                           |
| Behavior Interventions                                                | Х       |                 |                     |       |                   | Х                        |                    |                                           |
| Being an Effective Online Student                                     |         | x               |                     |       |                   |                          | х                  |                                           |
| Being Savvy Online                                                    |         | x               | х                   |       |                   |                          |                    |                                           |
| Bepress Training                                                      |         | х               |                     |       |                   |                          |                    |                                           |
| Best Practices for Creating a Résumé                                  |         | х               |                     |       |                   |                          |                    |                                           |
| Best Practices for Creating eLearning                                 | х       |                 |                     |       |                   |                          |                    |                                           |
| Best Practices for English Language Learners                          | х       |                 |                     |       | х                 |                          |                    |                                           |
| Blackboard 9.1 2014 - Creating a Portfolio                            |         | х               |                     |       |                   |                          | х                  |                                           |
| Blackboard 9.1 April 2014 Release - Instructor Training               |         | x               |                     |       |                   |                          | х                  |                                           |
| Blackboard Collaborate Training                                       |         | х               |                     |       |                   |                          | х                  |                                           |
| Blackboard Learning System: Enterprise, Release 8                     |         | х               |                     |       |                   |                          | х                  |                                           |
| Training<br>Blackboard Learning System: Vista and Campus              |         | x               |                     |       |                   |                          | х                  |                                           |
| Edition Training                                                      |         | ^               |                     |       |                   |                          | ^                  |                                           |
| Blackboard Learn™ 9.1 - Instructor Training                           |         | х               |                     |       |                   |                          | Х                  |                                           |
| Blackboard Learn™ 9.1 - October 2014 Instructor<br>Training           |         | X               |                     |       |                   |                          | Х                  |                                           |
| Blackboard Learn™ 9.1 - October 2014 Student<br>Training              |         | х               |                     |       |                   |                          | Х                  |                                           |
| Blackboard Learn™ 9.1 - Student Training                              |         | x               |                     |       |                   |                          | х                  |                                           |
| Blackboard Learn <sup>™</sup> 9.1 Instructor - Additional Features    |         | x               |                     |       |                   |                          | х                  |                                           |
| Training<br>Blackboard Learn™ 9.1 Instructor - Grade Center           |         | x               |                     |       |                   |                          | х                  |                                           |
| Training                                                              |         |                 |                     |       |                   |                          |                    |                                           |
| Blackboard Learn™ 9.1 Service Pack 10 - Grade<br>Center Training      |         | х               |                     |       |                   |                          | Х                  |                                           |
| Blackboard Learn™ 9.1 Service Pack 10 - Instructor<br>Training        |         | х               |                     |       |                   |                          | Х                  |                                           |
| Blackboard Learn™ 9.1 Service Pack 10 - Student                       |         | х               |                     |       |                   |                          | х                  |                                           |
| Training<br>Blackboard Learn™ 9.1 Service Pack 11 - Grade             |         | x               |                     |       |                   |                          | x                  |                                           |
| Center Training                                                       |         | ^               |                     |       |                   |                          | ^                  |                                           |
| Blackboard Learn™ 9.1 Service Pack 11 - Instructor<br>Training        |         | х               |                     |       |                   |                          | х                  |                                           |
| Blackboard Learn™ 9.1 Service Pack 11 - Student<br>Training           |         | х               |                     |       |                   |                          | Х                  |                                           |
| Blackboard Learn <sup>™</sup> 9.1 Service Pack 12 - Instructor        |         | x               |                     |       |                   |                          | х                  |                                           |
| Training<br>Blackboard Learn™ 9.1 Service Pack 12 - Student           |         | x               |                     |       |                   |                          | x                  |                                           |
| Training                                                              |         |                 |                     |       |                   |                          |                    |                                           |
| Blackboard Learn™ 9.1 Service Pack 13 - Instructor<br>Training        |         | х               |                     |       |                   |                          | Х                  |                                           |
| Blackboard Learn™ 9.1 Service Pack 13 - Student<br>Training           |         | х               |                     |       |                   |                          | Х                  |                                           |
| Blackboard Learn™ 9.1 Service Pack 14 - Grade                         |         | x               |                     |       |                   |                          | х                  |                                           |
| Center Training<br>Blackboard Learn™ 9.1 Service Pack 14 - Instructor |         | x               |                     |       |                   |                          | x                  |                                           |
| Training                                                              |         |                 |                     |       |                   |                          | ^                  |                                           |

| Infoba                                                                                        | se Professio    | nal D           | evelop | oment                                                                                                    | & Ira          | ning F      | lattorm           |
|-----------------------------------------------------------------------------------------------|-----------------|-----------------|--------|----------------------------------------------------------------------------------------------------|----------------|-------------|-------------------|
|                                                                                               |                 |                 |        |                                                                                                    |                |             | lin,              |
|                                                                                               | Struction State | <i>%</i> /      | /      | Soo Manual Manual Ma<br>Manual Manual Manual Manual Manual Manual Manual Manual Manual Manual Manual Manual Manual Manual Manual Manual Manual Manua | 5 /            | Som Son Bar | 16000000 \$ outon |
|                                                                                               | ale ale         | Digit Resources | · /    |                                                                                                    | Dofe Doulation |             |                   |
|                                                                                               | 5               |                 | 2      |                                                                                                    | liet,          | 25          |                   |
|                                                                                               |                 | 20/             |        | 8                                                                                                    | 202            |             | e .               |
|                                                                                               |                 | \$ / ×          |        |                                                                                                    |                |             | len.              |
|                                                                                               | 1 4 5           | 10              | Tech.  | / ని                                                                                                    | / Ŷ ċ          | Som Signal  |                   |
| Blackboard Learn™ 9.1 Service Pack 14 - Student                                               | x x             | Í               | Í      | Í                                                                                                    | Í              | X           | /                 |
| Training<br>Blackboard Learn™ 9.1 Service Pack 8 - Grade Center                               | x               |                 |        |                                                                                                    |                | х           |                   |
| Training                                                                                      |                 |                 |        |                                                                                                    |                |             |                   |
| Blackboard Learn™ 9.1 Service Pack 8 - Instructor<br>Training                                 | X               |                 |        |                                                                                                    |                | Х           |                   |
| Blackboard Learn™ 9.1 Service Pack 8 - Student<br>Training                                    | x               |                 |        |                                                                                                    |                | х           |                   |
| Blackboard Learn™ 9.1 Service Pack 9 - Grade Center<br>Training                               | Х               |                 |        |                                                                                                    |                | х           |                   |
| Blackboard Learn™ 9.1 Service Pack 9 - Instructor<br>Training                                 | x               |                 |        |                                                                                                    |                | х           |                   |
| Blackboard Learn <sup>™</sup> 9.1 Service Pack 9 - Student                                    | X               |                 |        |                                                                                                    |                | х           |                   |
| Training<br>Blackboard Ultra - Instructor                                                     |                 |                 |        |                                                                                                    |                | Х           |                   |
| Blackboard Ultra - Student                                                                    | X               |                 |        |                                                                                                    |                | X           |                   |
| Blender 3D Creation Training                                                                  | ~               |                 |        |                                                                                                    |                | x           |                   |
| Blogging Random Acts of Kindness                                                              |                 |                 |        |                                                                                                    |                | ×           |                   |
| Blogging with WordPress 3.6 Training                                                          |                 |                 |        |                                                                                                    |                | ×           |                   |
| Blogging with WordPress 3.8 Training                                                          |                 |                 |        |                                                                                                    |                | x           |                   |
| Bloodborne Pathogen Training                                                                  |                 |                 |        |                                                                                                    | x              | ~           |                   |
| Boardmaker Activity Pad Training                                                              |                 |                 |        | x                                                                                                    | ~              | x           |                   |
| Boardmaker Plus! 6 Training                                                                   |                 |                 |        | x                                                                                                    |                | x           |                   |
| Boardmaker Studio Training                                                                    |                 |                 |        | x                                                                                                    |                | X           |                   |
| Bookshare.org                                                                                 |                 |                 |        | x                                                                                                    |                | X           |                   |
| Bringing Social Stories to Life                                                               |                 |                 |        | X                                                                                                    |                | X           |                   |
| Browsing the Web Using Google Chrome 32 Training                                              |                 |                 |        |                                                                                                    |                | X           |                   |
| Browsing the Web Using Internet Explorer 11 Training                                          |                 |                 |        |                                                                                                    |                | х           |                   |
| Budgeting Basics 101                                                                          |                 |                 |        |                                                                                                    |                | х           |                   |
| Building a Bibliography                                                                       |                 |                 |        |                                                                                                    |                | х           |                   |
| Building a Blog                                                                               |                 |                 |        |                                                                                                    |                | х           |                   |
| Building Acrostic Poems Using Interactive Whiteboards                                         |                 |                 |        |                                                                                                    |                | х           |                   |
| Building and Deploying a Basic Website Using Joomla!                                          |                 |                 |        |                                                                                                    |                | х           |                   |
| Building Blocks of Effective Schooling for English<br>Learners: A Self-Assessment for Leaders |                 |                 |        |                                                                                                    | х              |             |                   |
| Building Relationships Among the Latino Students,<br>Parents, and the School                  |                 |                 |        | x                                                                                                    | х              |             |                   |
| Building Web Sites Using HTML5 and Dreamweaver                                                |                 |                 |        |                                                                                                    |                | х           |                   |
| Bullying and Mandatory Reporting in Schools                                                   |                 |                 |        |                                                                                                    | x              |             |                   |
| Business of Empire                                                                            |                 |                 |        |                                                                                                    |                | х           |                   |
| Business Writing                                                                              | X               |                 | 1      |                                                                                                    |                |             |                   |
| BYOD - QuickStart Training                                                                    |                 | х               | х      |                                                                                                    |                |             |                   |
| C++ Primer Training                                                                           |                 |                 |        |                                                                                                    |                | х           |                   |
| Camtasia 1.2 Training                                                                         |                 |                 |        |                                                                                                    | 1              | х           |                   |
| L                                                                                             | 1 1             | 1               | 1      | 1                                                                                                    | 1              | 1           |                   |

|                                                      | i i an in | ig i la         |                |               |                  |                  |                     |
|------------------------------------------------------|-----------|-----------------|----------------|---------------|------------------|------------------|---------------------|
|                                                      |           | Stucional State | Dent Resources | , /           | Soon of the star | Dofo Doughing    | Software Resolution |
|                                                      |           | / Š             |                | 6             |                  | Mall.            |                     |
|                                                      | /         |                 | 2              | lect life act | \$               | 2 <sup>8</sup> / | Software Person     |
|                                                      |           | 5 / S           |                | )<br>)        |                  |                  |                     |
|                                                      | 18        | `/ `\$`         | ة / أ          | ل<br>م / ا    | <u> /</u>        |                  | \$ \$               |
| Camtasia 2.8 Training                                | Í         | Í               | 1              | /             | <u> </u>         |                  | / x                 |
| Camtasia 2018                                        |           |                 |                |               |                  |                  | x                   |
| Camtasia 7.1 Training                                |           |                 |                |               |                  |                  | x                   |
| Camtasia 8 - What's New? Training                    |           |                 |                |               |                  |                  | x                   |
| Candy Coated Fractions                               |           |                 |                |               |                  |                  | x                   |
| Canvas - Student Training                            |           | x               |                |               |                  |                  | x                   |
| Canvas Instructor                                    |           | x               |                |               |                  |                  | х                   |
| Canvas Instructor - Grading & Assessment Training    |           | x               |                |               |                  |                  | х                   |
| Canvas Learning Mastery Gradebook Training           |           | x               |                |               |                  |                  | x                   |
| Captivate 6 - What's New? Training                   |           |                 |                |               |                  |                  | X                   |
| Captivate 7 - What's New? Training                   |           |                 |                |               |                  |                  | X                   |
| CD Collection                                        |           |                 |                |               |                  |                  | x                   |
| chALlenge                                            |           | x               |                |               |                  |                  |                     |
| Character Comics                                     |           |                 |                |               |                  |                  | x                   |
| Characteristics of Professional Learning Communities |           |                 |                |               |                  | х                |                     |
| in High School<br>Charting the Heights               |           |                 |                |               |                  |                  | x                   |
| Chicago/Turabian Manual of Style Training            |           | x               |                |               |                  |                  | ^                   |
| Child Development: Ages and Stages                   | x         | ^               |                |               |                  |                  |                     |
| Children's Mental Health Disorders: Bipolar, ADD,    | ^         |                 |                |               | x                |                  |                     |
| Behavior and Autism                                  |           |                 |                |               | ^                |                  |                     |
| Chrome Extensions for the Classroom                  |           |                 |                |               |                  |                  | X                   |
| Chromebook (Samsung Series 3) Training               |           |                 |                |               |                  |                  | x                   |
| Chromebook (Samsung Series 5) Training               |           |                 |                |               |                  |                  | Х                   |
| Chromebook Accessibility Features                    | ļ         |                 |                |               | Х                |                  | Х                   |
| Circle Relationships                                 | ļ         |                 |                |               |                  |                  | Х                   |
| Class Schedule                                       |           |                 |                |               |                  |                  | Х                   |
| ClassDojo Training                                   |           |                 |                | х             |                  |                  |                     |
| Classflow                                            | ļ         |                 |                | х             |                  |                  |                     |
| ClassMate Reader Training                            | ļ         |                 |                |               | Х                |                  | Х                   |
| Classroom Management in 1:1 and BYOD Classrooms      | Х         |                 |                |               |                  |                  |                     |
| Classroom Management Strategies                      | Х         |                 |                | <u> </u>      |                  |                  |                     |
| Classroom Management Tips for Teachers               | Х         |                 |                |               |                  |                  |                     |
| Clicker 6 Training                                   |           |                 |                |               | Х                |                  | Х                   |
| Climate in the Classroom                             | Х         |                 |                |               |                  |                  |                     |
| Cloze It With A Word Training                        |           |                 |                |               | х                |                  | Х                   |
| ClozePro Training                                    |           |                 |                |               | х                |                  | х                   |
| Co:Writer 6 Training                                 |           |                 |                |               | Х                |                  | Х                   |
| Co:Writer 7 Training                                 |           |                 |                |               | Х                |                  | х                   |

| Infoba                                                                                                    | ise Pro  | ofessio          | onal D           | evelop                 | oment         | & Tra          | ining F        | Platform                                                                                                    |
|----------------------------------------------------------------------------------------------------|----------|------------------|------------------|------------------------|---------------|----------------|----------------|----------------------------------------------------------------------------------------------------|
|                                                                                                    | ,        | Succession State | Cont Post Colies | Solution of the second | Sec. Magazine | Post Poulation | Som Soin 15 15 | The solution of the solution of the solution o |
|                                                                                                    | Inst.    | Stick Street     | Doin to          | Contribution           | Soo.          |                | Son Ssingles   | and the second second s |
| Co:Writer SOLO Training                                                                                   | <u> </u> | <u> </u>         | <u> </u>         | <u> </u>               | x             | ſ              | /<br>x         | 1                                                                                                    |
| Co:Writer SOLO Training                                                                                   |          |                  |                  |                        | x             |                | х              |                                                                                                    |
| Co:Writer Universal Training                                                                              | -        |                  |                  |                        | x             |                | х              |                                                                                                    |
| Coding in the Classroom                                                                                   | -        |                  |                  | х                      |               |                |                |                                                                                                    |
| ColdFusion 11: Rapid Web and Mobile Enterprise App<br>Development                                         |          |                  |                  |                        |               |                | х              |                                                                                                    |
| ColdFusion Basics Training                                                                                |          |                  |                  |                        |               |                | Х              |                                                                                                    |
| Collaborating and Sharing Using Office 365                                                                |          |                  |                  |                        |               |                | Х              |                                                                                                    |
| Collaborating to Build a Slideshow Presentation                                                           |          |                  |                  |                        |               |                | Х              |                                                                                                    |
| Collaborating with iPads Training                                                                         |          |                  |                  |                        |               |                | Х              |                                                                                                    |
| Collaborating with Video Using iPads Training                                                             |          |                  |                  |                        |               |                | Х              |                                                                                                    |
| Collaborative Writing in the Cloud                                                                        |          |                  |                  | Х                      |               |                |                |                                                                                                    |
| Color Web Book                                                                                            |          |                  |                  |                        |               |                | Х              |                                                                                                    |
| Comanche Communiqué                                                                                       |          |                  |                  |                        |               |                | Х              |                                                                                                    |
| Comic Life 3 - Fundamentals Training                                                                      |          |                  |                  |                        |               |                | Х              |                                                                                                    |
| Comic Science                                                                                             |          |                  |                  | Х                      |               |                |                |                                                                                                    |
| Common Core & - New Challenges, Opportunities<br>Training                                                 |          |                  |                  |                        | х             |                |                |                                                                                                    |
| Communication Styles                                                                                      |          |                  |                  |                        |               | Х              |                |                                                                                                    |
| Communication Tune Up Training                                                                            |          |                  |                  |                        |               | Х              |                |                                                                                                    |
| Communications Between Latino and Majority<br>Communities: Cultural Perspectives for Increased<br>Success |          |                  |                  |                        | x             | х              |                |                                                                                                    |
| Community Capital                                                                                         |          |                  |                  |                        |               | Х              |                |                                                                                                    |
| Completing a FAFSA Training                                                                               |          | х                |                  |                        |               |                |                |                                                                                                    |
| Computer Literacy Basics Training (Mac)                                                                   |          |                  |                  |                        |               |                | Х              |                                                                                                    |
| Computer Literacy Basics Training (PC)                                                                    |          |                  |                  |                        |               |                | Х              |                                                                                                    |
| Computing Training                                                                                        |          |                  |                  |                        |               |                | Х              |                                                                                                    |
| Connecting Through Vulnerability                                                                          | х        |                  |                  |                        |               |                |                |                                                                                                    |
| Connecting with Others Using Google+                                                                      | 1        |                  |                  | х                      |               | 1              | 1              |                                                                                                    |
| Conquering Physical Challenges with Technology                                                            | 1        | 1                |                  | 1                      | х             |                | х              |                                                                                                    |
| Cool Online Tools                                                                                         | Х        |                  |                  | Х                      |               |                |                |                                                                                                    |
| Cooperative Learning                                                                                      | х        | 1                |                  | 1                      |               |                |                |                                                                                                    |
| Copyright, Copyleft & Fair Use                                                                            | х        |                  |                  |                        |               |                |                |                                                                                                    |
| Cornell Notes                                                                                             | 1        | x                |                  |                        |               |                |                |                                                                                                    |
| Create an Overhead-View Tank Game using<br>ActionScript 3                                                 |          |                  |                  |                        |               |                | х              |                                                                                                    |
| Create and Manage an In-Class Flipped Classroom                                                           | х        |                  |                  |                        |               |                |                |                                                                                                    |
| Create Block Drop Games with ActionScript 3                                                               |          |                  |                  |                        |               |                | Х              |                                                                                                    |
| Create Boulder Dodge Games with ActionScript 3                                                            |          |                  |                  |                        |               |                | х              |                                                                                                    |

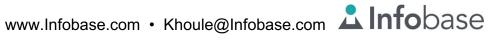

|                                                                     | i i dii iii | ig i la                 |                |      |                                          |              |                                                                                                    | χ.     |
|---------------------------------------------------------------------|-------------|-------------------------|----------------|------|------------------------------------------|--------------|----------------------------------------------------------------------------------------------------|--------|
|                                                                     |             | Stucional Strat         | Sie<br>Nice    | 3    | et et et et et et et et et et et et et e | nion.        | Software Constraints of the solution of the solution of the so | N. OUL |
|                                                                     |             | incrition in the second | Dent Resources | lect | Soc.                                     | Dofe Dulling | Software Communication                                                                                                    | 2. 5   |
|                                                                     |             | / ഗ്                    | / ని           | / ~  | / જ                                      | <u>/ ^`d</u> |                                                                                                    |        |
| Create Dart Games in ActionScript 3                                 | ļ           |                         |                |      |                                          |              | X                                                                                                    |        |
| Create Engaging Learning Centers                                    | Х           |                         |                |      |                                          |              |                                                                                                    |        |
| Create Games with ActionScript 2                                    |             |                         |                |      |                                          |              | x                                                                                                    |        |
| Create Missile War Games with ActionScript 3                        |             |                         |                |      |                                          |              | x                                                                                                    |        |
| Create Pinball Games with ActionScript 3                            |             |                         |                |      |                                          |              | x                                                                                                    |        |
| Create Side Scrolling Games with ActionScript 3                     |             |                         |                |      |                                          |              | х                                                                                                    |        |
| Create Sling Shot Games with ActionScript 3                         |             |                         |                |      |                                          |              | х                                                                                                    |        |
| Creating a Banner Using Edge Animate Creative Cloud Training        |             |                         |                |      |                                          |              | х                                                                                                    |        |
| Creating a Blog with WordPress 4.1                                  | <u> </u>    |                         |                |      |                                          |              | x                                                                                                    |        |
| Creating a Gradebook in Excel                                       |             |                         |                |      |                                          |              | x                                                                                                    |        |
| Creating a Mail Merge Document                                      |             |                         |                |      |                                          |              | x                                                                                                    |        |
| Creating a Newsletter                                               |             |                         |                |      |                                          |              | x                                                                                                    |        |
| Creating a Photo Book                                               |             |                         |                |      |                                          |              | x                                                                                                    |        |
| Creating a Poster Using Comic Life                                  |             |                         |                |      |                                          |              | x                                                                                                    |        |
| Creating a Poster Using Photoshop Elements                          |             |                         |                |      |                                          |              | x                                                                                                    |        |
| Creating a Poster Using Word                                        |             |                         |                |      |                                          |              | x                                                                                                    |        |
| Creating a Research Poster                                          | . <u> </u>  | x                       |                |      |                                          |              |                                                                                                    |        |
| Creating a Student Technology Club                                  |             |                         |                | х    |                                          |              |                                                                                                    |        |
| Creating a Video Soundtrack Using Adobe Audition                    |             |                         |                |      |                                          |              | x                                                                                                    |        |
| Creative Cloud Training<br>Creating a Website Using WordPress 4.1   |             |                         |                |      |                                          |              |                                                                                                    |        |
| Creating Accessible Documents in Office 2013                        |             |                         | -              |      |                                          | -            | X                                                                                                    |        |
| Training                                                            |             |                         |                |      | х                                        |              | x                                                                                                    |        |
| Creating Accessible Forms Using Acrobat Pro XI & Word 2013 Training |             |                         |                |      | х                                        |              | x                                                                                                    |        |
| Creating an Accessible Form                                         | <u> </u>    |                         |                |      | х                                        |              | x                                                                                                    |        |
| Creating an Accessible Syllabus                                     | <u> </u>    |                         |                |      | х                                        |              | x                                                                                                    |        |
| Creating an Accessible Syllabus Using Acrobat Pro DC                | <u> </u>    |                         |                |      | х                                        |              | x                                                                                                    |        |
| & Word 2016<br>Creating an Accessible Syllabus Using Acrobat Pro XI |             |                         |                |      | x                                        |              | x                                                                                                    |        |
| & Word 2013 Training                                                | <u> </u>    |                         |                |      | ^                                        |              |                                                                                                    |        |
| Creating an Infographic                                             | <u> </u>    | х                       | ļ              |      |                                          | ļ            |                                                                                                    |        |
| Creating an Online Moodle Course                                    | <u> </u>    | х                       |                |      |                                          |              | x                                                                                                    |        |
| Creating an Online Spreadsheet                                      |             |                         |                |      |                                          |              | x                                                                                                    |        |
| Creating Book Trailers                                              |             |                         |                | х    |                                          |              |                                                                                                    |        |
| Creating Digital Portfolios                                         |             | х                       |                |      |                                          |              |                                                                                                    |        |
| Creating Engaging Lessons Online                                    |             |                         |                | х    |                                          |              |                                                                                                    |        |
| Creating Games in Google                                            |             |                         |                |      |                                          |              | х                                                                                                    |        |
| Creating Maker Lessons Training                                     | Х           |                         |                |      |                                          |              |                                                                                                    |        |
| Creating Maze Games                                                 |             |                         |                |      |                                          |              | х                                                                                                    |        |

| Inioba                                                                    | ase Pro | iessio       | onal D          | evelop           | oment           | & Ira        | ining F                                         | lattorm           |
|---------------------------------------------------------------------------|---------|--------------|-----------------|------------------|-----------------|--------------|-------------------------------------------------|-------------------|
|                                                                           | /       | Since State  | Com Page Solies | , <sup>toe</sup> | So of the state | Pole Politic | Som Son (1) (1) (1) (1) (1) (1) (1) (1) (1) (1) | maps & learnology |
|                                                                           | -tou    | Street Child | Dioi,           | Tech Liferacy    |                 |              | Son Signal                                      | ndo o             |
| Creating, Formatting, Organizing & Editing in Google Docs                 | $\int$  |              | <u> </u>        | <u> </u>         | (               | <u> </u>     | ×                                               | /                 |
| Creative Commons Workshop                                                 |         |              |                 |                  |                 |              | х                                               |                   |
| Crick USB Switch Box Training                                             |         |              |                 |                  | х               |              | Х                                               |                   |
| Critical Thinking                                                         | х       | х            |                 |                  |                 |              |                                                 |                   |
| Critical Thinking & Bloom's Taxonomy                                      | х       |              |                 |                  |                 |              |                                                 |                   |
| Croak.it Training                                                         |         |              |                 |                  |                 |              | х                                               |                   |
| Cross-Curricular Teaching                                                 | х       |              |                 |                  |                 |              |                                                 |                   |
| CSS3 3D Transforms                                                        |         |              |                 |                  |                 |              | х                                               |                   |
| CSS3 Basics                                                               |         |              |                 |                  |                 |              | х                                               |                   |
| Cubism Isn't Square                                                       |         |              |                 |                  |                 |              | x                                               |                   |
| Cubism Isn't Square                                                       |         |              |                 |                  |                 |              | x                                               |                   |
| Curriki Training                                                          |         |              |                 |                  |                 |              | x                                               |                   |
| Customizing Bootstrap Themes Training                                     |         |              |                 |                  |                 |              | x                                               |                   |
| Cyberbully? No Way, Not Me                                                |         | x            |                 |                  |                 |              | x                                               |                   |
| Cyberbullying: Hateful, Harmful and Insidious - Six<br>Students Speak Out | x       | х            |                 |                  |                 |              |                                                 |                   |
| Data Driven Decision Making: An Introduction                              |         |              | х               |                  |                 |              |                                                 |                   |
| Decision Making                                                           |         |              |                 |                  |                 | х            |                                                 |                   |
| delicious Training                                                        |         |              |                 |                  |                 |              | х                                               |                   |
| Depth of Knowledge                                                        | х       |              |                 |                  |                 |              |                                                 |                   |
| Designing A Blender Game Character - Full Course                          |         |              |                 |                  |                 |              | х                                               |                   |
| Designing A Blender Game Character - Quick Start                          |         |              |                 |                  |                 |              | х                                               |                   |
| Designing the Future of Education                                         | х       |              |                 |                  |                 |              |                                                 |                   |
| Designing Your Online Course                                              |         |              |                 |                  |                 | х            |                                                 |                   |
| Desire2Learn (Brightspace) 10.6 - Instructor                              |         | х            | 1               |                  |                 | 1            | х                                               |                   |
| Desire2Learn (Brightspace) 10.6 - Student                                 |         | х            |                 |                  |                 |              | х                                               |                   |
| Desire2Learn (Brightspace) 10.7 Daylight - Instructor                     |         | х            |                 |                  |                 |              | х                                               |                   |
| Desire2Learn (Brightspace) 10.7 Daylight - Student                        |         | х            |                 |                  |                 |              | х                                               |                   |
| Developing a School Mediation Program                                     |         |              |                 |                  |                 | х            |                                                 |                   |
| Developing Healthy Relationship Skills                                    | х       |              |                 |                  |                 |              |                                                 |                   |
| Developing Self-Aware Students                                            | х       |              |                 |                  |                 |              |                                                 |                   |
| Developing Self-Management Skills                                         | х       |              | 1               |                  |                 | 1            |                                                 |                   |
| Differentiated Instruction                                                | х       |              | 1               | х                |                 | 1            |                                                 |                   |
| Differentiating Reading Instruction for Main Ideas and Details            | x       |              |                 |                  |                 |              |                                                 |                   |
| Differentiation Techniques and Basics                                     | х       |              |                 |                  |                 |              |                                                 |                   |
| Digital Storytelling & Creativity                                         |         |              |                 | х                |                 |              |                                                 |                   |
| Digital Video in the Classroom                                            | х       |              |                 | Х                |                 |              |                                                 |                   |

| iniobase Professional Development &                       | mann     | ng i lui      |                   |                       |              |                |                | <b>`</b>        |
|-----------------------------------------------------------|----------|---------------|-------------------|-----------------------|--------------|----------------|----------------|-----------------|
|                                                           | /        | Strong States | Diff. Association | lection of the second | Soeri Menter | Doff Dullation | Son, Son Parts | 1000 \$ \$ 9101 |
|                                                           | , is     |               |                   |                       |              |                |                |                 |
| Diigo 4 Training                                          |          |               | / 0               |                       | / 5          | <u>/ × ८</u>   |                | /               |
| Discovering Finale Notepad 2012 Training                  | -        |               |                   |                       |              |                | X              |                 |
| Distracting Destinations: Productivity Apps &             | _        |               |                   |                       |              |                | X              |                 |
| Strategies for Online Learners<br>Diversity and Inclusion |          |               |                   |                       | x            | x              | x              |                 |
| Documenting Kitchen Science                               | -        |               |                   |                       |              |                | х              |                 |
| Draft:Builder                                             | -        |               |                   |                       | х            |                | х              |                 |
| Draft:Builder 6 - What's New?                             | -        |               |                   |                       | х            |                | х              |                 |
| Draft:Builder SOLO Training                               | -        |               |                   |                       | х            |                | х              |                 |
| Dragon NaturallySpeaking 10 - Computer Control            | +        |               |                   |                       | х            |                | х              |                 |
| Training Dragon NaturallySpeaking 10 - Dictation Training | _        |               |                   |                       | Y            |                | v              |                 |
| Dragon NaturallySpeaking 11 - Dictation Training          | _        |               |                   |                       | X            |                | X              |                 |
| Dragon NaturallySpeaking 12 Training                      | _        |               |                   |                       | X            |                | X              |                 |
| Dragon NaturallySpeaking 13 Training                      | _        |               |                   |                       | X            |                | X              |                 |
| Dragon NaturallySpeaking 9 - Dictation Training           | _        |               |                   |                       | X            |                | X              |                 |
| Draw Your Own Game Art                                    | _        |               |                   |                       | Х            |                | X              |                 |
| Drawing Cartoon Animals Using Sketchbook Pro              |          |               |                   |                       |              |                | X<br>X         |                 |
| Drawing Male Characters Using Sketchbook Pro              | _        |               |                   |                       |              |                | x              |                 |
| Dreamweaver CC 2018 - Advanced                            | _        |               |                   |                       |              |                | x              |                 |
| Dreamweaver CC 2018 - Basics                              |          |               |                   |                       |              |                | x              |                 |
| Dreamweaver CC 2018 - Pre-Assessment                      | _        |               |                   |                       |              |                | x              |                 |
| Dreamweaver Creative Cloud - What's New? Training         | _        |               |                   |                       |              |                |                |                 |
| Dreamweaver Creative Cloud 2017 - Advanced                |          |               |                   |                       |              |                | X              |                 |
| Dreamweaver Creative Cloud 2017 - Basics                  |          |               |                   |                       |              |                | X              |                 |
| Dreamweaver CS5 - Advanced Training                       |          |               |                   |                       |              |                | X<br>X         |                 |
| Dreamweaver CS5 - Advanced Training                       |          |               |                   |                       |              |                | x              |                 |
| Dreamweaver CS5 - Intro Training                          | _        |               |                   |                       |              |                | x              |                 |
| Dreamweaver CS6 - Building a Simple Web Site              | _        |               |                   |                       |              |                | x              |                 |
| Training                                                  |          |               |                   |                       |              |                | ^              |                 |
| Dreamweaver CS6 - Creating a Mobile App Training          |          |               |                   |                       |              |                | Х              |                 |
| Dreamweaver CS6 - Creating a Web App Training             |          |               |                   |                       |              |                | Х              |                 |
| Dreamweaver CS6 - Intro Training                          |          |               |                   |                       |              |                | Х              |                 |
| Dreamweaver CS6 - What's New? Training                    |          |               |                   |                       |              |                | Х              |                 |
| DriverHive                                                | <u> </u> |               |                   |                       |              |                | Х              |                 |
| Dropbox Training                                          | <u> </u> |               |                   |                       |              |                | Х              |                 |
| Drupal Gardens 7.2 Training                               |          |               |                   |                       |              |                | Х              |                 |
| DynaVox V & Vmax Basics Training                          |          |               |                   |                       | Х            |                | Х              |                 |
| Easiteach - Spreadsheet & Database Toolbars<br>Training   | <u> </u> |               |                   |                       | Х            |                | x              |                 |

| Infoba                                                                    | se Pro | ofessio     | onal D          | evelop       | oment | & Tra             | ining F   | Platform                                                                                                    |
|---------------------------------------------------------------------------|--------|-------------|-----------------|--------------|-------|-------------------|-----------|----------------------------------------------------------------------------------------------------|
|                                                                           |        |             |                 |              |       |                   |           | N. Contraction                                                                                                    |
|                                                                           |        | /           | .ő /            | /            | /     | \$ 1              | 1         |                                                                                                    |
|                                                                           |        |             | ې 🖓             | · /          |       | § / 5             | ~ / Ş     |                                                                                                    |
|                                                                           |        | / 5         |                 | 6            |       |                   | 12.5      | ·/ 5 /                                                                                                    |
|                                                                           | /      |             | 2               |              | ð.    | ر <sup>کر</sup> ( | 5.5       | *                                                                                                    |
|                                                                           |        | ž / ,       | بر ا تھ         | ~~/          | õ /   |                   |           | Les /                                                                                                    |
|                                                                           |        | Silve State | Doil Peson Cole | Tech Lifeacy | Soc.  | Pole Politic      | శ్ / శ్రీ | mare e local and a local and a |
| Easiteach 3.5 Training                                                    |        |             |                 | /            |       |                   |           | /                                                                                                    |
| Easy Grade Pro 3.6 Training                                               |        |             | -               |              | X     |                   | X         |                                                                                                    |
| Easy Grade Pro 3.0 Training                                               |        |             |                 |              |       |                   | Х         |                                                                                                    |
|                                                                           |        |             |                 |              |       |                   | Х         |                                                                                                    |
| Easy Grade Pro 4.1 Training                                               |        |             | -               |              |       |                   | Х         |                                                                                                    |
| eBooks: Find, Create and Share Training                                   |        |             |                 |              |       |                   | Х         |                                                                                                    |
| Econ Game                                                                 |        |             |                 |              |       |                   | Х         |                                                                                                    |
| Edmodo - Mobile Training                                                  |        |             |                 |              |       |                   | Х         |                                                                                                    |
| Edmodo Training                                                           |        |             |                 |              |       |                   | Х         |                                                                                                    |
| Educación and Culturally Relevant Teaching                                |        |             |                 |              | Х     |                   |           |                                                                                                    |
| Educational Program Design Using the ADDIE Model                          | х      |             |                 |              |       |                   |           |                                                                                                    |
| Educator Ethics                                                           |        |             |                 |              |       | х                 |           |                                                                                                    |
| Educators - Adapting a Lesson                                             | Х      |             |                 |              |       |                   |           |                                                                                                    |
| Educators - Additional Lesson Ideas                                       | х      |             |                 |              |       |                   |           |                                                                                                    |
| Educators - Additional Resources                                          | Х      |             |                 |              |       |                   |           |                                                                                                    |
| Educators - Classroom Management Strategies                               | х      |             |                 |              |       |                   |           |                                                                                                    |
| Educators - Enhancing Communication & Collaboration                       | х      |             |                 |              |       |                   |           |                                                                                                    |
| Educators - Relmagining the Classroom                                     | х      |             |                 |              |       |                   |           |                                                                                                    |
| Educreations Training                                                     |        |             |                 |              |       |                   | х         |                                                                                                    |
| Effective Listening Training                                              |        |             |                 |              |       | х                 | х         |                                                                                                    |
| Effective Meetings                                                        |        |             |                 |              |       | x                 | х         |                                                                                                    |
| Effective Note-taking Strategies for Teachers                             |        | x           |                 |              |       |                   |           |                                                                                                    |
| Effective Note-taking Tips for Students                                   |        | x           |                 |              |       |                   |           |                                                                                                    |
| Effective Online Discussions                                              | х      |             |                 |              |       |                   |           |                                                                                                    |
| Effective Presentation Design                                             |        | x           |                 |              |       |                   |           |                                                                                                    |
| Effective Professional Learning Communities (PLCs)                        |        |             |                 |              |       | x                 |           |                                                                                                    |
| Effective Walkthroughs                                                    |        |             |                 |              |       | x                 |           |                                                                                                    |
| Effects of Laptop Initiatives on Student Achievement in                   | x      |             |                 |              |       | ~                 |           |                                                                                                    |
| Mathematics Pt. 1                                                         |        |             |                 |              |       |                   |           |                                                                                                    |
| Effects of Laptop Initiatives on Student Achievement in Mathematics Pt. 2 | Х      |             |                 |              |       |                   |           |                                                                                                    |
| Egypt A-Z                                                                 |        |             |                 |              | Х     |                   | Х         |                                                                                                    |
| Embedding Videos in Blogs Training                                        |        |             |                 |              |       |                   | х         |                                                                                                    |
| Emotional Wellbeing and Stress Reduction                                  |        |             |                 |              |       | х                 |           |                                                                                                    |
| Empowering Learning Through Digital Data Binders                          |        |             |                 | х            | 1     | 1                 |           |                                                                                                    |
| Encountering American Public Education Pt. 1                              |        |             |                 |              | 1     | x                 |           |                                                                                                    |
| Encountering American Public Education Pt. 2                              |        |             |                 |              |       | x                 |           |                                                                                                    |
| EndNote 9 Training                                                        |        |             |                 |              |       |                   | х         |                                                                                                    |
| EndNote X5 Training                                                       |        |             |                 |              |       |                   | х         |                                                                                                    |
| EndNote X7 Training                                                       |        |             |                 |              |       |                   | х         |                                                                                                    |
| L                                                                         | 1      | 1           | 1               | 1            | 1     | 1                 | 1         | J                                                                                                    |

| · ·                                                              |   | 0           |               |         |                                                                                                    |                | Son District Control of Control of Control o |
|------------------------------------------------------------------|---|-------------|---------------|---------|----------------------------------------------------------------------------------------------------|----------------|----------------------------------------------------------------------------------------------------|
|                                                                  |   | /           | a 1           | 1       | 1                                                                                                    | . /            | /                                                                                                    |
|                                                                  |   | Since State | Š             | . /     | Soer Manual Manual Manua<br>Manual Manual Manual Manual Manual Manual Manual Manual Manual Manual Manual Manual Manual Manual Manual Manual Manual Manual Manual Manual Manual Manual Manual Manual Manual Manual Manual Manual Manual Manual Manual Manual Manual Manua | Dofe Dullation | Son Son Resort                                                                                                    |
|                                                                  |   |             | Din Resources |         |                                                                                                    |                |                                                                                                    |
|                                                                  | / | 1           |               | Tech.   | × 1                                                                                                    |                | Son Son Res                                                                                                    |
|                                                                  |   |             |               |         | ð / .                                                                                                    |                |                                                                                                    |
|                                                                  |   | , / J       | قْبْ / قُ     | ັ / ູຮົ | ັ/ຊັ                                                                                                    |                | ž ( Š                                                                                                    |
| Engaging Lessons Using Multimedia                                |   | / 5         |               |         | / %                                                                                                    |                | , v<br>1                                                                                                    |
| Enhancing Communication & Collaboration                          | х |             |               | X       |                                                                                                    |                |                                                                                                    |
| Portfolio Workshop - Acrobat X Pro                               |   | X           |               |         |                                                                                                    |                |                                                                                                    |
| •                                                                |   | X           |               |         |                                                                                                    |                | X                                                                                                    |
| pson BrightLink projectors 425Wi, 430i, 435Wi,<br>50Wi and 455Wi |   |             |               |         |                                                                                                    |                | X                                                                                                    |
| pson BrightLink projectors 475Wi, 480i and 485Wi                 |   |             |               |         |                                                                                                    |                | Х                                                                                                    |
| pson BrightLink Projectors and TeamBoard Draw                    |   |             |               |         |                                                                                                    |                | х                                                                                                    |
| pson Projector Remotes                                           |   |             |               |         |                                                                                                    |                | х                                                                                                    |
| Readers: Getting to Know Your Device                             |   |             |               |         |                                                                                                    | 1              | х                                                                                                    |
| scape from the Rainforest                                        |   |             |               | 1       |                                                                                                    | 1              | x                                                                                                    |
| ssential Early Reading Components: A Rationale and               | х |             |               |         |                                                                                                    |                |                                                                                                    |
| Overview<br>Evaluating Technology Resources                      |   |             | <u> </u>      |         |                                                                                                    | x              |                                                                                                    |
| valuating Web Resources                                          |   |             | x             |         |                                                                                                    | ^              |                                                                                                    |
| vernote - Quick Start Training                                   |   |             | ^             |         |                                                                                                    |                | x                                                                                                    |
| vernote Training                                                 |   |             |               |         |                                                                                                    |                |                                                                                                    |
| very Professor is a Teacher of Reading                           |   |             |               |         |                                                                                                    | -              | X                                                                                                    |
| kcel 2007 - Advanced Training                                    | х |             |               |         |                                                                                                    |                |                                                                                                    |
| kcel 2007 - Charting Workshop Training                           |   |             |               |         |                                                                                                    |                | X                                                                                                    |
|                                                                  |   |             |               |         |                                                                                                    |                | X                                                                                                    |
| cel 2007 - Getting Started Workshop - Charting                   |   | <u> </u>    |               |         |                                                                                                    |                | X                                                                                                    |
| ccel 2007 - Intermediate Training                                |   | ļ           |               |         |                                                                                                    |                | x                                                                                                    |
| ccel 2007 - Intro Training                                       |   | <u> </u>    |               |         |                                                                                                    |                | x                                                                                                    |
| xcel 2007 - Pivot Tables Training                                |   | <b> </b>    |               |         |                                                                                                    |                | х                                                                                                    |
| kcel 2008 - Advanced Training                                    |   | <u> </u>    |               |         |                                                                                                    | ļ              | x                                                                                                    |
| xcel 2008 - Intermediate Training                                |   | <u> </u>    |               |         |                                                                                                    |                | x                                                                                                    |
| xcel 2008 - Intro Training                                       |   |             |               |         |                                                                                                    |                | х                                                                                                    |
| xcel 2010 - Advanced Training                                    |   |             |               |         |                                                                                                    |                | х                                                                                                    |
| xcel 2010 - Charting Training                                    |   |             |               |         |                                                                                                    |                | х                                                                                                    |
| xcel 2010 - Creating Accessible Workbooks Training               |   |             |               |         | х                                                                                                    |                | х                                                                                                    |
| xcel 2010 - Intermediate Training                                |   |             |               |         |                                                                                                    |                | х                                                                                                    |
| xcel 2010 - Intro                                                |   |             |               |         |                                                                                                    |                | х                                                                                                    |
| xcel 2010 - Pivot Tables Training                                |   |             |               |         |                                                                                                    |                | х                                                                                                    |
| xcel 2010 - Statistical Analysis Training                        |   |             |               |         |                                                                                                    |                | х                                                                                                    |
| xcel 2011 - Advanced Training                                    |   |             |               |         |                                                                                                    |                | х                                                                                                    |
| xcel 2011 - Intermediate Training                                |   |             |               |         |                                                                                                    |                | х                                                                                                    |
| xcel 2011 - Intro Training                                       |   |             |               |         |                                                                                                    | 1              | х                                                                                                    |
| xcel 2013 - Charting Training                                    |   | <u> </u>    | 1             | 1       |                                                                                                    | 1              | <u> </u>                                                                                                    |
|                                                                  |   |             |               |         |                                                                                                    |                | Х                                                                                                    |

|                                                                                              | ase Pro                                  | 162210      |               | evelop   | ment        | απαι                  | ппд г               |                   |
|----------------------------------------------------------------------------------------------|------------------------------------------|-------------|---------------|----------|-------------|-----------------------|---------------------|-------------------|
|                                                                                              | <sup>1</sup> <sup>1</sup> 0 <sup>1</sup> | Sture State | Can Assources | lech.    | Sec. Hinter | Dological Development | Som Son Bar Bar Bar | marce de l'eching |
| Excel 2013 - Frequently Used Formulas & Functions                                            | <u> </u>                                 |             | (             |          | / -         |                       | x                   | /                 |
| Training                                                                                     |                                          |             |               |          |             |                       |                     |                   |
| Excel 2013 - Intro Training                                                                  |                                          |             |               |          |             |                       | Х                   |                   |
| Excel 2013 - Pivot Tables Training                                                           |                                          |             |               |          |             |                       | Х                   |                   |
| Excel 2013 - Protecting Your Spreadsheets                                                    |                                          |             |               |          |             |                       | Х                   |                   |
| Excel 2016                                                                                   |                                          |             |               |          |             |                       | Х                   |                   |
| Excel 2016 - 3D Mapping Tool                                                                 |                                          |             |               |          |             |                       | Х                   |                   |
| Excel 2016 - Charting                                                                        |                                          |             |               |          |             |                       | Х                   |                   |
| Excel 2016 - Evaluating Data                                                                 |                                          |             |               |          |             |                       | Х                   |                   |
| Excel 2016 - Frequently Used Formulas and Functions                                          | <u> </u>                                 |             |               |          |             |                       | Х                   |                   |
| Excel 2016 - Pivot Tables                                                                    | <u> </u>                                 |             |               |          |             |                       | Х                   |                   |
| Excel 2016 - Protecting Your Spreadsheets                                                    |                                          |             |               |          |             |                       | Х                   |                   |
| Excel 2016 - Statistical Analysis                                                            |                                          |             |               |          |             |                       | Х                   |                   |
| Excel Advanced – Office 365 (2019)                                                           |                                          |             |               |          |             |                       | Х                   |                   |
| Excel Basics – Office 365 (2019)                                                             |                                          |             |               |          |             |                       | Х                   |                   |
| Excel Online Training                                                                        | _                                        |             |               |          |             |                       | Х                   |                   |
| Experimental Analysis with SPSS 24                                                           |                                          |             |               |          |             |                       | Х                   |                   |
| Explain Everything in the Classroom                                                          |                                          |             |               | Х        |             |                       | Х                   |                   |
| Extra! Extra!                                                                                |                                          |             |               |          |             |                       | Х                   |                   |
| Facebook for Educators                                                                       |                                          |             |               |          |             |                       | Х                   |                   |
| Facebook for Students                                                                        |                                          |             |               |          |             |                       | х                   |                   |
| Facilitating Online Courses in an LMS                                                        | х                                        |             |               |          |             |                       |                     |                   |
| Fact or Fiction?                                                                             |                                          |             |               |          |             |                       | Х                   |                   |
| Factors Affecting Success of Native American<br>Students: History, Culture and Globalization |                                          |             |               |          |             | х                     |                     |                   |
| Family Connections                                                                           | +                                        |             |               |          |             |                       | х                   |                   |
| Famous People                                                                                | +                                        |             |               |          |             |                       | х                   |                   |
| Fantasy Map                                                                                  | +                                        |             |               |          | x           |                       | X                   |                   |
| Fat? Or Fit?                                                                                 | +                                        |             |               |          |             |                       | X                   |                   |
| Feelin' the Way I Do                                                                         | +                                        |             |               |          |             |                       | х                   |                   |
| FERPA Training                                                                               | +                                        |             |               |          |             | x                     |                     |                   |
| FileMaker Pro 12 Training                                                                    | +                                        |             |               |          |             |                       | х                   |                   |
| FileMaker Pro 13 Training                                                                    | +                                        |             |               |          |             |                       | X                   |                   |
| FileMaker Pro 15                                                                             | +                                        |             |               |          |             |                       | X                   |                   |
| Final Cut Pro 6 - Basics Training                                                            | +                                        |             |               |          |             |                       | X                   |                   |
| Final Cut Pro HD Training                                                                    | +                                        |             |               |          |             |                       | X                   |                   |
| Final Cut Pro X Training                                                                     | +                                        |             |               |          |             |                       | X                   |                   |
| Flash ActionScript 2.0 - Applied Training                                                    | +                                        |             |               |          |             |                       | x                   |                   |
| Flash ActionScript 2.0 - Fundamentals Training                                               |                                          |             | ł             | <u> </u> | }           |                       | x                   |                   |

|                                                  | . mann | ing i la          |                 |                  |                       |                 |                          | λ              |
|--------------------------------------------------|--------|-------------------|-----------------|------------------|-----------------------|-----------------|--------------------------|----------------|
|                                                  |        | ,                 | ,               | /                | /                     | ,               | Software Parties Parties |                |
|                                                  |        | Succession States | \$ / .          | . /              | Sec. Notest The Start | Cofee Daulation |                          | Topoling & out |
|                                                  |        | ale ale           | Digit Resources | °/ 、             | / క్ర                 |                 |                          | / <u>4</u>     |
|                                                  |        | ر<br>بر<br>کار    |                 | lect             |                       |                 |                          | / <u>~</u> ĕ / |
|                                                  |        |                   |                 |                  | 8                     | 20              |                          | e l            |
|                                                  |        |                   | »<br>چ          | <sup>8</sup> / 5 | چ / چ                 |                 |                          | ° /            |
|                                                  | / *    | 15                | / 0.            | / ~              | / ~                   | <u>/×ď</u>      | Software Participation   | /              |
| Flash ActionScript 3.0 - Fundamentals Training   |        |                   |                 |                  |                       |                 | X                        |                |
| Flash Creative Cloud - What's New? Training      |        |                   |                 |                  |                       |                 | х                        |                |
| Flash CS5 - Advanced Training                    |        |                   |                 |                  |                       |                 | х                        |                |
| Flash CS5 - Intro Training                       |        |                   |                 |                  |                       |                 | х                        |                |
| Flash CS6 - ActionScripting a Scene Training     |        |                   |                 |                  |                       |                 | х                        |                |
| Flash CS6 - Creating Animations Training         |        |                   |                 |                  |                       |                 | х                        |                |
| Flash CS6 - Developing a Mobile App Training     |        |                   |                 |                  |                       |                 | х                        |                |
| Flash CS6 - Intro Training                       |        |                   |                 |                  |                       |                 | Х                        |                |
| Flexible Flyer                                   |        |                   |                 |                  |                       |                 | х                        |                |
| flickr Training                                  |        |                   |                 |                  |                       |                 | Х                        |                |
| Flipping the Classroom Training                  |        |                   |                 |                  |                       |                 | х                        |                |
| Food Around the World                            |        |                   |                 |                  |                       |                 | х                        |                |
| Food Diary                                       |        |                   |                 |                  |                       |                 | x                        |                |
| Food Groupies                                    |        |                   |                 |                  |                       |                 | х                        |                |
| For Sale! Part 3                                 |        |                   |                 |                  |                       |                 | х                        |                |
| Fotobabble Training                              |        |                   |                 |                  |                       |                 | х                        |                |
| Fraction Action                                  |        |                   |                 |                  |                       |                 | x                        |                |
| Fraction Frenzy                                  |        |                   |                 |                  |                       |                 | х                        |                |
| French 1 to 10                                   |        |                   |                 |                  | х                     |                 | х                        |                |
| French Colors                                    |        |                   |                 |                  | х                     |                 | x                        |                |
| Fun with Fibonacci                               |        |                   |                 |                  |                       |                 | x                        |                |
| GarageBand 10 (Mavericks) Training               |        |                   |                 |                  |                       |                 | x                        |                |
| GarageBand '11 Training                          |        |                   |                 |                  |                       |                 | х                        |                |
| Geometer's Sketchpad 5 Training                  |        |                   |                 |                  |                       |                 | x                        |                |
| Geometric Web                                    |        |                   |                 |                  |                       |                 | x                        |                |
| Geometry Crossword                               |        |                   |                 |                  |                       |                 | х                        |                |
| Getting Social Media R.I.G.H.T.                  | x      |                   |                 |                  |                       |                 |                          |                |
| Getting Started with Augmented Reality           |        |                   |                 | x                |                       |                 |                          |                |
| Getting Started with iMovie (2013) Training      |        |                   |                 |                  | 1                     |                 | х                        |                |
| Getting Started with iPhoto 2013 Training        | -      |                   |                 |                  |                       | 1               | x                        |                |
| Getting Started with Mac OS X Mavericks Training |        |                   |                 |                  | 1                     |                 | x                        |                |
| Getting Started with Socrative Training          | -      |                   |                 | x                |                       | 1               |                          |                |
| Getting Technology R.I.G.H.T.                    | x      |                   |                 |                  |                       | <u> </u>        |                          |                |
| Getting the Year Started Right                   | x      |                   |                 |                  |                       |                 |                          |                |
| Gimme 5!                                         | ^      |                   |                 |                  |                       |                 | x                        |                |
| GIMP 2.6 Training                                |        |                   |                 |                  |                       |                 | x                        |                |
| GIMP 2.8 Training                                |        |                   |                 |                  |                       |                 | x                        |                |
|                                                  |        |                   |                 |                  |                       |                 | ^                        |                |

| Infoba                                                          | ase Pro | ofessio     | onal D         | evelop                                           | ment               | & Ira         | ning F       | Platform                                 |
|-----------------------------------------------------------------|---------|-------------|----------------|--------------------------------------------------|--------------------|---------------|--------------|------------------------------------------|
|                                                                 |         |             |                |                                                  |                    |               |              | A. A. A. A. A. A. A. A. A. A. A. A. A. A |
|                                                                 |         | 1           | .s /           | /                                                | 1                  | 8 /           | 1            |                                          |
|                                                                 |         |             | § / ő          | , /                                              |                    | × /  ±        | ~ / Ş        |                                          |
|                                                                 |         | / 🖉         |                | 6                                                |                    |               | 12.5         |                                          |
|                                                                 | /       |             | ~~ /           |                                                  | \$ /               | ~~~~ /        | 5.5          | *                                        |
|                                                                 |         | ž / "       | 5 /            | <u>لر را را را را را را را را را را را را را</u> | õ / ;              |               |              | NO A                                     |
|                                                                 | 1       | Sund Strate | Diji Pesan Sie | lech.                                            | Steel Hilled State | Pote Doughing | ళ్ల్/ స్ట్రీ | tation (1000)                            |
| Gliffy Training                                                 | -{      | (           |                | <u> </u>                                         |                    |               | /<br>x       | {                                        |
| Globally Connected Through Video Streaming                      |         |             |                | x                                                |                    | x             | ^            |                                          |
| Glogster Training                                               |         |             |                | ^                                                |                    | ^             | v            |                                          |
| Gmail Training                                                  |         |             |                |                                                  |                    |               | X            |                                          |
| Go Anywhere with Virtual Reality                                | _       |             |                | v                                                |                    |               | X            |                                          |
| Go Green                                                        | -       |             |                | X                                                |                    |               |              |                                          |
| Goal Setting                                                    |         |             |                |                                                  |                    |               | X            |                                          |
| Google Apps for Education Training                              |         | Х           |                |                                                  |                    | X             |              |                                          |
|                                                                 |         |             |                | X                                                |                    | X             |              |                                          |
| Google Calendar Training                                        | _       |             |                |                                                  |                    |               | X            |                                          |
| Google Chrome 23 Training                                       |         |             |                |                                                  |                    |               | Х            |                                          |
| Google Chrome 5 Training                                        |         |             |                |                                                  |                    |               | Х            |                                          |
| Google Classroom Essentials                                     | x       |             |                | X                                                |                    |               | Х            |                                          |
| Google Classroom Training                                       |         |             |                |                                                  |                    |               | X            |                                          |
| Google Custom Search Workshop Training                          |         |             |                |                                                  |                    |               | Х            |                                          |
| Google Docs - Sharing & Collaborating Training                  |         |             |                |                                                  |                    |               | Х            |                                          |
| Google Docs Creating, Formatting, Organizing & Editing          |         |             |                |                                                  |                    |               | х            |                                          |
| Google Drawing Training                                         |         |             |                |                                                  |                    |               | х            |                                          |
| Google Drive - An Introduction Training                         |         |             |                |                                                  |                    |               | х            |                                          |
| Google Earth 5 Training                                         |         |             |                |                                                  |                    |               | х            |                                          |
| Google Earth 7 Training                                         |         |             |                |                                                  |                    |               | х            |                                          |
| Google Forms Training                                           |         |             |                |                                                  |                    |               | х            |                                          |
| Google Hangouts                                                 |         |             |                |                                                  |                    |               | х            |                                          |
| Google Inbox                                                    |         |             |                |                                                  |                    |               | х            |                                          |
| Google Maps                                                     |         |             |                |                                                  |                    |               | х            |                                          |
| Google Mobile Apps Training                                     |         |             |                |                                                  |                    |               | х            |                                          |
| Google Scholar                                                  |         |             |                |                                                  |                    |               | х            |                                          |
| Google Sheets - Basics Training                                 |         |             |                |                                                  |                    |               | x            |                                          |
| Google Sheets - Chart & Formula Training                        |         |             |                |                                                  |                    |               | х            |                                          |
| Google Sheets - Collaborating, Sharing & Publishing<br>Training |         |             |                |                                                  |                    |               | х            |                                          |
| Google Sheets - Create, Edit, & Share                           |         |             |                |                                                  |                    |               | x            |                                          |
| Google Sheets - Editing & Formatting Training                   |         |             |                |                                                  |                    |               | х            |                                          |
| Google Sites Training                                           |         |             |                |                                                  |                    |               | x            |                                          |
| Google SketchUp 7 Training                                      |         |             |                |                                                  |                    |               | x            |                                          |
| Google Slides - Sharing & Publishing Training                   |         |             |                |                                                  |                    |               | x            |                                          |
| Google Slides Training                                          |         |             |                |                                                  |                    |               | x            |                                          |
| GoTo Meeting                                                    |         |             |                |                                                  |                    |               | х            |                                          |
| GradeQuick Web Training                                         |         |             |                |                                                  |                    |               | х            |                                          |
|                                                                 |         |             |                | ÷                                                | ÷                  |               | ÷            |                                          |

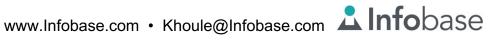

| Intobase Professional Development &                     | ITainii | ng Fla           | uonn                |          |                      |                        |                    |                                            |
|---------------------------------------------------------|---------|------------------|---------------------|----------|----------------------|------------------------|--------------------|--------------------------------------------|
|                                                         |         |                  |                     |          |                      |                        | Software Resonance | A. C. C. C. C. C. C. C. C. C. C. C. C. C.  |
|                                                         |         | Studenting State | .s                  |          | Soon Manual Internet | <i>s</i> /             |                    | 150000 \$ 0.000000000000000000000000000000 |
|                                                         |         |                  | § / ¿               | 3 /      |                      | »<br>ج. / <sup>«</sup> | ` <i> </i>         |                                            |
|                                                         |         | / 🕉              |                     | 2        |                      |                        | 1 2 5              |                                            |
|                                                         | /       |                  | ୁ ହ <sup>ୁଁ</sup> / |          | .ð /                 | 28                     | 5.5                | <u>م</u>                                   |
|                                                         |         | Ž / ;            | ž / "               |          |                      |                        |                    | ē /                                        |
|                                                         |         | ें / ऊें         | Vent Resources      | Tech.    | / &                  | Profession (10)        | Software Person    | /                                          |
| Grammar 101                                             | Í       | x                | Í                   | í        | <u> </u>             |                        | Í                  |                                            |
| Grand Staff                                             |         |                  |                     |          |                      |                        | х                  |                                            |
| Hapara                                                  |         |                  |                     |          |                      |                        | X                  |                                            |
| Health and Wellness of Educators                        |         |                  |                     |          |                      | x                      | ~                  |                                            |
| Healthy Relationships                                   |         | x                |                     |          |                      | ~                      |                    |                                            |
| Hello from Hawaii                                       |         | ~                |                     |          |                      |                        | x                  |                                            |
| Helping Students with Learning Disabilities Succeed in  |         |                  |                     |          | x                    |                        | ^                  |                                            |
| College                                                 |         |                  |                     |          | ^                    |                        |                    |                                            |
| Hide & Reveal for an Interactive Whiteboard             |         |                  |                     |          | х                    |                        | Х                  |                                            |
| Holiday Devices                                         |         |                  |                     |          |                      |                        | х                  |                                            |
| Home Theater Training                                   |         |                  |                     |          |                      |                        | Х                  |                                            |
| How Big is a Foot?                                      |         |                  |                     |          |                      |                        | х                  |                                            |
| How Can Rubrics Improve My Projects and<br>Assessments? | x       |                  |                     |          |                      |                        |                    |                                            |
| How Do I Apply for a Job?                               |         | Х                |                     |          |                      |                        |                    |                                            |
| How Do I Become a Better Public-Speaker?                |         | х                |                     |          |                      |                        |                    |                                            |
| How Do I Become a Better Test Taker?                    |         | х                |                     |          |                      |                        |                    |                                            |
| How Do I Become a Good Note-Taker?                      |         | Х                |                     |          |                      |                        |                    |                                            |
| How Do I Become a More Effective Writer?                |         | Х                |                     |          |                      |                        |                    |                                            |
| How Do I Become an Effective Listener?                  |         | Х                |                     |          |                      |                        |                    |                                            |
| How Do I Build an Effective Leadership Team?            |         |                  |                     |          |                      | Х                      |                    |                                            |
| How Do I Choose a Major?                                |         | Х                |                     |          |                      |                        |                    |                                            |
| How Do I Create a Unique Presentation?                  | х       | Х                |                     |          |                      | х                      |                    |                                            |
| How Do I Deal with Resistance to Change?                |         | Х                |                     |          |                      | х                      |                    |                                            |
| How Do I Find Job Openings?                             |         | Х                |                     |          |                      |                        |                    |                                            |
| How Do I Get Financial Aid?                             | 1       | х                |                     |          |                      |                        |                    |                                            |
| How Do I Get My Students Writing?                       | х       |                  |                     |          |                      |                        |                    |                                            |
| How Do I Grow My PLN?                                   |         |                  |                     |          |                      | х                      |                    |                                            |
| How Do I Keep Advanced Readers Challenged?              | х       |                  |                     |          |                      |                        |                    |                                            |
| How Do I Keep My Devices Safe?                          |         | х                |                     |          |                      |                        |                    |                                            |
| How Do I Keep Myself Socially and Emotionally           |         | х                |                     |          |                      |                        |                    |                                            |
| Healthy?<br>How Do I Manage My Money?                   |         | х                |                     |          |                      |                        |                    |                                            |
| How Do I Manage My Time?                                |         | X                |                     |          |                      |                        |                    |                                            |
| How Do I Motivate My Students?                          | x       |                  |                     |          |                      |                        |                    |                                            |
| How Do I Pick the Right College?                        |         | х                |                     |          |                      |                        |                    |                                            |
| How Do I Prepare for a College Workload?                |         | x                | 1                   | <u> </u> |                      |                        |                    |                                            |
| How Do I Prepare for an Interview?                      |         | X                |                     |          |                      |                        |                    |                                            |
| How Do I Resolve Conflict?                              |         | x                |                     |          |                      |                        |                    |                                            |
|                                                         |         | ~                | 1                   |          |                      |                        |                    |                                            |

|                                                                                                    | <i>`</i> / |
|----------------------------------------------------------------------------------------------------|------------|
|                                                                                                    |            |
|                                                                                                    |            |
|                                                                                                    |            |
|                                                                                                    |            |
| How Do I Succeed in an Online Class?     X       How Do We Plan with Purpose? A Look at Effective     X                                                                                                    |            |
|                                                                                                    |            |
| How Do You Know When They've Got It: Effective     X       Formative Assessment?     Image: Constraint of the second second sec |            |
| How Important Is My Social Media Footprint?   X                                                                                                    |            |
| How Involved Should I Be in Campus Life? X                                                                                                    |            |
| How To Read & Utilize Instructional Data                                                                                                    |            |
| HTML5 & CSS3 - Basics Training X                                                                                                    |            |
| HTML5 Basics X                                                                                                    |            |
| I Have an Interactive Whiteboard, Now What?                                                                                                    |            |
| IBM SPSS Statistics 19 Training X                                                                                                    |            |
| iBooks Author - QuickStart Training X                                                                                                    |            |
| iBooks Author 2.2 X                                                                                                    |            |
| iBooks Author Training X                                                                                                    |            |
| If I Had a Million X                                                                                                    |            |
| Illustrator CC 2017 - Advanced X                                                                                                    |            |
| Illustrator CC 2017 - Basics X                                                                                                    |            |
| Illustrator CC 2018 - Advanced X                                                                                                    |            |
| Illustrator CC 2018 - Basics X                                                                                                    |            |
| Illustrator CC 2018 - Pre-Assessment X                                                                                                    |            |
| Illustrator Creative Cloud - What's New? Training X                                                                                                    |            |
| Illustrator Creative Cloud 2014 Training X                                                                                                    |            |
| Illustrator Creative Cloud 2015 X                                                                                                    |            |
| Illustrator CS5 - Advanced Training X                                                                                                    |            |
| Illustrator CS6 - Intro Training X                                                                                                    |            |
| Illustrator CS6 - What's New? Training X                                                                                                    |            |
| iMovie '09 Training X                                                                                                    |            |
| iMovie 10.0.6 (Yosemite) Training X                                                                                                    |            |
| iMovie '11 Training X                                                                                                    |            |
| iMovie for iOS 7 Training X                                                                                                    |            |
| Improving Communication Between Parents & X X                                                                                                    |            |
| Improving Social Awareness X                                                                                                    |            |
| In-App Purchasing for iOS Apps X                                                                                                    |            |
| InDesign CC 2017 - Advanced X                                                                                                    |            |
| InDesign CC 2017 - Basics X                                                                                                    |            |
| InDesign CC 2018 - Advanced X                                                                                                    |            |
| InDesign CC 2018 - Basics X                                                                                                    |            |

| ·····                                                               |     | 0           |                |                                             |               |                  | Software Parties Parties | *                     |
|---------------------------------------------------------------------|-----|-------------|----------------|---------------------------------------------|---------------|------------------|--------------------------|-----------------------|
|                                                                     |     | /           | . 1            | /                                           | /             | /                | 1:                       |                       |
|                                                                     |     | Stind State | Š              | . /                                         | Deci Internet | Doffee Douletion | , /ð                     | Toolog and the second |
|                                                                     |     |             |                | ·/                                          | / 5           |                  |                          |                       |
|                                                                     | /   | ر<br>آهر    |                | , en la la la la la la la la la la la la la |               |                  |                          | 4                     |
|                                                                     |     |             |                | ,×× /                                       | ð/.           |                  |                          |                       |
|                                                                     | 1   |             | Doin Resources | lection of the second                       |               |                  | Software Person          |                       |
| InDesign CC 2018 - Pre-Assessment                                   | / ~ | / 5         | ${1}$          | / ^                                         | / %           | / `C             |                          | /                     |
| InDesign Creative Cloud - What's New? Training                      |     |             |                |                                             |               |                  | X                        |                       |
| InDesign Creative Cloud 2014 - Training                             |     |             |                |                                             |               |                  | X                        |                       |
| InDesign CS5 - Advanced Training                                    |     |             |                |                                             |               |                  | X                        |                       |
| InDesign CS5 - Intro Training                                       |     |             |                |                                             |               |                  | X                        |                       |
|                                                                     |     |             |                |                                             |               |                  | Х                        |                       |
| InDesign CS6 - Creating a Simple Newsletter Training                |     |             |                |                                             |               |                  |                          |                       |
| InDesign CS6 - Intro Training                                       |     |             |                |                                             |               |                  |                          |                       |
| InDesign CS6 - What's New? Training                                 |     |             |                |                                             |               |                  | Х                        |                       |
| Influence of Slavery and Oppression on African<br>American Students |     |             |                |                                             | X             |                  |                          |                       |
| Information Security Best Practices                                 |     | Х           |                |                                             |               |                  |                          |                       |
| Inspiration 8 - Advanced Training                                   |     |             |                |                                             |               |                  | х                        |                       |
| Inspiration 8 - Intro Training                                      |     |             |                |                                             |               |                  | Х                        |                       |
| Inspiration 9 Training                                              |     |             |                |                                             |               |                  | Х                        |                       |
| InspireData 1.5 Training                                            |     |             |                |                                             |               |                  | Х                        |                       |
| InspireData 1.5 Training                                            |     |             |                |                                             |               |                  | Х                        |                       |
| Instagram                                                           |     |             |                |                                             |               |                  | Х                        |                       |
| Instructional Technology Strategies for Students With               | Х   |             |                |                                             |               | Х                |                          |                       |
| Autism<br>Instructional Video Best Practices                        | х   |             |                |                                             |               |                  |                          |                       |
| Integrating Atomic Learning                                         |     |             |                | х                                           |               |                  |                          |                       |
| Integrating the 4 Cs into Your Classroom                            | х   |             |                |                                             |               |                  |                          |                       |
| IntelliKeys USB Keyboard Training                                   |     |             |                |                                             | х             |                  | х                        |                       |
| IntelliTools Classroom Suite 4 Basics Training                      |     |             |                |                                             | x             |                  | X                        |                       |
| Interactive Multiplication                                          |     |             |                |                                             | x             |                  | X                        |                       |
| Internet Explorer 10 Training                                       |     |             |                |                                             |               |                  | X                        |                       |
| Internet Explorer 11 Touch Training                                 |     |             |                |                                             |               |                  | X                        |                       |
| Internet Explorer 8 Training                                        |     |             |                |                                             |               |                  | x                        |                       |
| Internet Explorer 9 Training                                        |     |             |                |                                             |               |                  | X                        |                       |
| Internet Safety & Social Networking                                 |     |             |                | x                                           |               |                  | ~                        |                       |
| Internet Safety Workshop                                            |     |             | x              |                                             |               |                  |                          |                       |
| Interpreting and Utilizing English Learner Data                     |     |             | ~              |                                             | x             | x                |                          |                       |
| Intervention Evaluation and Program Effectiveness                   | X   |             |                |                                             | X             | X                |                          |                       |
| Intro to HIPAA for Covered Entities                                 |     | x           |                |                                             |               |                  |                          |                       |
| Introduction to Substitute Teaching: Recommendations                |     | ^           |                |                                             |               | x                |                          |                       |
| for the Substitute Teacher and Host School                          |     |             |                |                                             |               | ^                |                          |                       |
| iOS 11                                                              |     |             |                |                                             |               |                  | Х                        |                       |
| iOS 7 - App Store Training                                          |     |             |                |                                             |               |                  | Х                        |                       |
| iOS 7 - Calendar Training                                           |     |             |                |                                             |               |                  | Х                        |                       |

| InfoD                                              | ase Pro | oressio           | onal D         | evelop | oment                                                                                                    | & Ira        | ining F                                         | lattorm                                                                                                    |
|----------------------------------------------------|---------|-------------------|----------------|--------|----------------------------------------------------------------------------------------------------|--------------|-------------------------------------------------|----------------------------------------------------------------------------------------------------|
|                                                    |         |                   |                |        |                                                                                                    |              | Som Son (1) (1) (1) (1) (1) (1) (1) (1) (1) (1) | - Ali                                                                                                    |
|                                                    |         | Stur Star         | .8 /           | 1      | Soo Manual Manual Ma<br>Manual Manual Manual Manual Manual Manual Manual Manual Manual Manual Manual Manual Manual Manual Manual Manual Manual Manua | \$ 1         | 1.                                              | 16000000000000000000000000000000000000                                                                                                    |
|                                                    |         |                   | Doir Pesources | · /    |                                                                                                    | Pop Dulation | a / S                                           |                                                                                                    |
|                                                    |         | / 5 <sup>50</sup> | / 35           | 6      |                                                                                                    |              | 125                                             |                                                                                                    |
|                                                    |         |                   |                | , e    | à                                                                                                    | /////////_   |                                                 | *                                                                                                    |
|                                                    |         | Ž / .             | tion /         |        | 2.                                                                                                    |              |                                                 | and the second second s |
|                                                    |         | \$ / z            | قى ( ئ         | Tech.  | ົ/ ຊຶ່                                                                                                    | )<br>/ ¢°    | Son Signal                                      | * /                                                                                                    |
| ioo 7 Contests Training                            |         |                   | $\bigwedge$    |        | / <sup>•</sup>                                                                                                    | $\square$    | 1                                               | /                                                                                                    |
| iOS 7 - Contacts Training                          |         |                   |                |        |                                                                                                    |              | x                                               |                                                                                                    |
| iOS 7 - Getting Started Training                   |         |                   |                |        |                                                                                                    |              | х                                               |                                                                                                    |
| iOS 7 - Mail Training                              |         |                   |                |        |                                                                                                    |              | х                                               |                                                                                                    |
| iOS 7 - Maps Training                              |         |                   |                |        |                                                                                                    |              | х                                               |                                                                                                    |
| iOS 7 - Safari Training                            |         |                   |                |        |                                                                                                    |              | х                                               |                                                                                                    |
| iOS 7.1 - What's New? Training                     |         |                   |                |        |                                                                                                    |              | х                                               |                                                                                                    |
| iOS 8 - What's New? Training                       |         |                   |                |        |                                                                                                    |              | х                                               |                                                                                                    |
| iOS 8 Built in Accessibility Training              |         |                   |                |        |                                                                                                    |              | х                                               |                                                                                                    |
| iOS 9 - What's New?                                |         |                   |                |        |                                                                                                    |              | Х                                               |                                                                                                    |
| iPad as an i-Reader - An Orientation for Educators |         |                   |                |        |                                                                                                    |              | Х                                               |                                                                                                    |
| iPad Tips & Tricks Training                        |         |                   |                |        |                                                                                                    |              | Х                                               |                                                                                                    |
| iPhoto 9.6 (Yosemite) Training                     |         |                   |                |        |                                                                                                    |              | Х                                               |                                                                                                    |
| iPod touch (4th Generation & Older) Training       |         |                   |                |        |                                                                                                    |              | х                                               |                                                                                                    |
| ISTE Educator Self-Assessment 2017                 |         |                   |                |        |                                                                                                    |              |                                                 |                                                                                                    |
| ISTE Student Self-Assessment 2016 28Q              |         |                   |                |        |                                                                                                    |              |                                                 |                                                                                                    |
| ISTE Student Self-Assessment 2016 49Q              |         |                   |                |        |                                                                                                    |              |                                                 |                                                                                                    |
| It Takes a Village: Partnering with Parents        |         |                   |                |        |                                                                                                    | х            |                                                 |                                                                                                    |
| It Takes a Village: Partnering with the Community  |         |                   |                |        |                                                                                                    | х            |                                                 |                                                                                                    |
| iTunes 12 Training                                 |         |                   |                |        |                                                                                                    |              | Х                                               |                                                                                                    |
| iTunes U Training                                  |         |                   |                |        |                                                                                                    |              | х                                               |                                                                                                    |
| Java for Beginners Training                        |         |                   |                |        |                                                                                                    |              | х                                               |                                                                                                    |
| JAWS 12 Training                                   |         |                   |                |        | Х                                                                                                    |              | x                                               |                                                                                                    |
| Job Info Interview                                 |         |                   |                |        |                                                                                                    |              | х                                               |                                                                                                    |
| Journaling Life Experiences Using Google Blogger   | x       |                   |                | х      |                                                                                                    |              |                                                 |                                                                                                    |
| Training<br>jQuery & JavaScript Basics Training    |         |                   |                |        |                                                                                                    |              | x                                               |                                                                                                    |
| jQuery Basics                                      |         |                   |                |        |                                                                                                    |              | x                                               |                                                                                                    |
| jQuery Mobile Training                             |         |                   |                |        |                                                                                                    |              | x                                               |                                                                                                    |
| Kahoot!                                            |         |                   |                |        |                                                                                                    |              | x                                               |                                                                                                    |
| Keynote (El Capitan)                               |         |                   |                |        |                                                                                                    |              | x                                               |                                                                                                    |
| Keynote (Mojave)                                   |         |                   |                |        |                                                                                                    |              | X                                               |                                                                                                    |
| Keynote 6.5 (Yosemite) Training                    |         |                   |                |        |                                                                                                    |              | X                                               |                                                                                                    |
| Keys to Networking and Internships                 |         | x                 |                |        |                                                                                                    |              |                                                 |                                                                                                    |
| Kid Pix Deluxe 3X Training                         |         |                   |                | 1      | х                                                                                                    | 1            | x                                               |                                                                                                    |
| Kid Pix Deluxe 4 Training                          |         |                   |                |        | х                                                                                                    |              | х                                               |                                                                                                    |
| Kidspiration 3 Training                            |         |                   |                |        | х                                                                                                    |              | х                                               |                                                                                                    |
| Kidspiration 3 Training                            |         |                   |                |        | х                                                                                                    |              | х                                               |                                                                                                    |
| Kurzweil 3000 Firefly                              |         |                   |                |        | х                                                                                                    |              | х                                               |                                                                                                    |
| L                                                  |         | 1                 | 1              | 1      | I                                                                                                    | 1            |                                                 |                                                                                                    |

|                                                                                 |       | .9.1.0 |                |        |                      |                 |                                                                                                    | 8                                                                                                    |
|---------------------------------------------------------------------------------|-------|--------|----------------|--------|----------------------|-----------------|----------------------------------------------------------------------------------------------------|----------------------------------------------------------------------------------------------------|
|                                                                                 |       | Stur   | Sources        | sector | Soon Internation     | Profession (10) | Some Son Son Son Son Son                                                                                                    | The set of the set of the set of |
|                                                                                 | Inst- | Stic.  | Diji Resources | lech.  | 2000<br>2000<br>2000 |                 | Software Contract Contract Con | ale .                                                                                                    |
| Kurzweil 3000 Version 10 Training                                               |       | ĺ      | ĺ              |        | X                    |                 | x                                                                                                    |                                                                                                    |
| Kurzweil 3000 Version 11 Training                                               |       |        |                |        | х                    |                 | Х                                                                                                    |                                                                                                    |
| Kurzweil 3000 Version 12 Training                                               |       |        |                |        | х                    |                 | х                                                                                                    |                                                                                                    |
| KWL Strategy                                                                    | х     |        |                |        |                      |                 |                                                                                                    |                                                                                                    |
| Landing the Job: Interview Techniques                                           |       | x      |                |        |                      |                 |                                                                                                    |                                                                                                    |
| Laws that Govern Actions in Ed Leadership: Data<br>Privacy and Student Searches |       |        |                |        |                      | х               |                                                                                                    |                                                                                                    |
| Leadership Styles                                                               |       |        |                |        |                      | Х               |                                                                                                    |                                                                                                    |
| Learning Ally Training                                                          |       |        |                |        | х                    |                 | х                                                                                                    |                                                                                                    |
| Learning Styles                                                                 |       | х      |                |        |                      |                 |                                                                                                    |                                                                                                    |
| Legal Requirements for Serving English Language<br>Learners                     |       |        |                |        |                      | х               |                                                                                                    |                                                                                                    |
| Legislative Branch                                                              |       |        |                |        |                      |                 | х                                                                                                    |                                                                                                    |
| Leslie Fisher Presents: Cool & Fun Classroom Tech                               |       |        |                | х      |                      |                 |                                                                                                    |                                                                                                    |
| LibreOffice                                                                     |       |        |                |        |                      |                 | х                                                                                                    |                                                                                                    |
| Lightspeed - Total Traffic Control & Guide                                      |       |        |                |        |                      |                 | х                                                                                                    |                                                                                                    |
| Literacy Reimagined with Real Kids                                              | х     |        |                |        |                      |                 |                                                                                                    |                                                                                                    |
| Literacy: Reimagined                                                            | х     |        |                |        |                      |                 |                                                                                                    |                                                                                                    |
| Little Books                                                                    |       |        |                |        |                      |                 | х                                                                                                    |                                                                                                    |
| LiveBinders Training                                                            |       |        |                |        |                      |                 | х                                                                                                    |                                                                                                    |
| Living with Depression                                                          |       | х      |                |        |                      |                 |                                                                                                    |                                                                                                    |
| Logic Pro X                                                                     |       |        |                |        |                      |                 | х                                                                                                    |                                                                                                    |
| Longitude & Latitude                                                            |       |        |                |        |                      |                 | x                                                                                                    |                                                                                                    |
| Low Cost Text Readers Training                                                  |       |        |                |        | х                    |                 | х                                                                                                    |                                                                                                    |
| Mac OS X - Terminal                                                             |       |        |                |        |                      |                 | x                                                                                                    |                                                                                                    |
| Mac OS X 10.10 (Yosemite) Training                                              |       |        |                |        |                      |                 | x                                                                                                    |                                                                                                    |
| Mac OS X 10.11 (El Capitan)                                                     |       |        |                |        |                      |                 | х                                                                                                    |                                                                                                    |
| Mac OS X 10.8 (Mountain Lion) - What's New?<br>Training                         |       |        |                |        |                      |                 | х                                                                                                    |                                                                                                    |
| Mac OS X 10.9 (Mavericks) - Accessibility Training                              |       |        |                |        |                      |                 | Х                                                                                                    |                                                                                                    |
| MacOS Mojave                                                                    |       |        |                |        |                      |                 |                                                                                                    |                                                                                                    |
| macOS High Sierra                                                               |       |        |                |        |                      |                 | х                                                                                                    |                                                                                                    |
| Magazine Cover                                                                  |       |        |                |        |                      |                 | х                                                                                                    |                                                                                                    |
| Make My Day!                                                                    |       |        |                |        |                      |                 | х                                                                                                    |                                                                                                    |
| Making Sense of Educational Data                                                |       | х      |                |        |                      |                 |                                                                                                    |                                                                                                    |
| Marzano's 6-Step Vocabulary Process: An Instructional Guide                     | х     |        |                |        |                      |                 |                                                                                                    |                                                                                                    |
| Math in Motion                                                                  |       |        |                |        |                      |                 | Х                                                                                                    |                                                                                                    |
| Math Links                                                                      |       |        |                |        |                      |                 | х                                                                                                    |                                                                                                    |
| Math Measurement                                                                |       |        |                |        |                      |                 | Х                                                                                                    |                                                                                                    |

| Infoba                                                          | se Pro | otessio            | onal D          | evelop        | oment   | & Tra          | ining P                                                                                                    | latform             |
|-----------------------------------------------------------------|--------|--------------------|-----------------|---------------|---------|----------------|----------------------------------------------------------------------------------------------------|---------------------|
|                                                                 |        |                    |                 |               |         |                | Softwing in the solution of the solution of th | Nill.               |
|                                                                 |        | Stur Star          | .» /            | /             | Soo Soo | 5 /            |                                                                                                    | Topologi de la como |
|                                                                 |        | 1                  | ÿ. / "          | ° /           |         |                |                                                                                                    |                     |
|                                                                 |        |                    |                 | 2             |         |                | 25                                                                                                    |                     |
|                                                                 | /      |                    | 200 /           |               | 8       | 28             |                                                                                                    | چ /                 |
|                                                                 |        | 2 <sup>5</sup> / 3 | § / ;           |               |         |                |                                                                                                    | ð /                 |
|                                                                 | 1      | ' / Š              | Divid Resources | Tech Life act | /       | Prof. Dulation | Son Ssional Res                                                                                                    | /                   |
| Mathematics Achievement and Computer Aided<br>Instruction Pt. 1 | x      | Í                  | <u> </u>        | Í             | [       | Í              | Í                                                                                                    |                     |
| Mathematics Achievement and Computer Aided<br>Instruction Pt. 2 | х      |                    |                 |               |         |                |                                                                                                    |                     |
| Mattering IS the Agenda Toolkit                                 | Х      |                    |                 |               |         |                |                                                                                                    |                     |
| Max Box                                                         |        |                    |                 |               |         |                | х                                                                                                    |                     |
| Maya 2014 Training                                              |        |                    |                 |               |         |                | x                                                                                                    |                     |
| Media Moments                                                   |        |                    |                 |               |         |                | x                                                                                                    |                     |
| MediaBlender 3 Training                                         | 1      | 1                  | 1               | 1             | x       | 1              | x                                                                                                    |                     |
| Meet My Mammal                                                  |        |                    |                 | 1             | 1       |                | x                                                                                                    |                     |
| Memory Game                                                     | 1      | 1                  | 1               | 1             | 1       | 1              | x                                                                                                    |                     |
| Microsoft Learning Tools                                        |        |                    |                 | X             |         |                | X                                                                                                    |                     |
| Microsoft Project 2016                                          |        |                    |                 |               |         |                | x                                                                                                    |                     |
| Microsoft SQL                                                   |        |                    |                 |               |         |                | x                                                                                                    |                     |
| Microsoft Sway                                                  |        |                    |                 |               |         |                | x                                                                                                    |                     |
| Microsoft Word Online                                           |        |                    |                 |               |         |                | x                                                                                                    |                     |
| mimio Training                                                  |        |                    |                 |               |         |                | x                                                                                                    |                     |
| Minecraft and Project-Based Learning                            |        |                    |                 | x             |         |                |                                                                                                    |                     |
| Minecraft in the Classroom                                      |        |                    |                 | х             |         |                |                                                                                                    |                     |
| MLA (8th Ed.) Research Paper Basics                             |        | х                  |                 |               |         |                |                                                                                                    |                     |
| Mobile Movie Making 101                                         |        |                    |                 |               |         |                | x                                                                                                    |                     |
| Mobile Phones Training                                          |        |                    |                 |               |         |                | x                                                                                                    |                     |
| Modeling a 3D Object in Maya                                    |        |                    |                 |               |         |                | x                                                                                                    |                     |
| Moodle 2.8 - Instructor Training                                |        | х                  |                 |               |         |                | x                                                                                                    |                     |
| Moodle 2.8 Training for Students                                |        | х                  |                 |               |         |                | x                                                                                                    |                     |
| Moodle 3.1 - Instructor                                         |        | х                  |                 |               |         |                | х                                                                                                    |                     |
| Moodle 3.1 Training for Students                                |        | х                  |                 |               |         |                | x                                                                                                    |                     |
| Moodle 3.2 - Instructor                                         |        | х                  |                 | 1             |         |                | x                                                                                                    |                     |
| Moodle 3.2 - Student                                            |        | х                  |                 |               |         |                | x                                                                                                    |                     |
| Moodle 3.7 Instructor                                           |        |                    |                 |               |         |                | X                                                                                                    |                     |
| Moodle 3.7 Student                                              |        | Х                  |                 |               |         |                | Х                                                                                                    |                     |
| Moving Forward: Coding Grades 3-8                               |        |                    |                 |               |         |                |                                                                                                    |                     |
| Moving Schools & Organizations to the Cloud Training            |        |                    |                 | x             |         | x              |                                                                                                    |                     |
| Moving to the Cloud for Teachers Training                       |        |                    |                 | x             |         | x              |                                                                                                    |                     |
| Multiple Intelligences                                          |        | х                  |                 |               |         |                |                                                                                                    |                     |
| Music in Our Schools: A Pathway to Student Success              | х      |                    |                 |               |         |                |                                                                                                    |                     |
| My Big Campus - Getting Started Training                        |        |                    |                 |               |         |                | x                                                                                                    |                     |
| My Book Tracker                                                 |        | 1                  | 1               |               |         |                | x                                                                                                    |                     |
| My Own Bookshelf Training                                       | 1      | 1                  |                 |               |         |                | x                                                                                                    |                     |

| iniobase Professional Development &                  | IIaiiii | iy i ia            | uonn           |       |              |                 |                                         | 、<br>、           |
|------------------------------------------------------|---------|--------------------|----------------|-------|--------------|-----------------|-----------------------------------------|------------------|
|                                                      |         | ,                  | ,              | ,     | ,            | ,               | Son Son Son Son Son Son Son Son Son Son |                  |
|                                                      |         |                    | Sec.           |       |              | 5               |                                         | » / <sup>3</sup> |
|                                                      |         | , e                | Dent Resources | ?/.   | 5            | ،<br>بې         |                                         |                  |
|                                                      |         | / <sup>%</sup>     |                |       |              |                 |                                         | 120              |
|                                                      |         | S                  | 2              |       | § /          | $2^{\circ}$     |                                         | e l              |
|                                                      |         |                    |                | ي ( ف | Š / Š        | \$<br>\         |                                         | So /             |
|                                                      | / «     | Successional Strat | / న            | Zoch  | Den. Magazza | Dofee Doulation | Softer Softer                           | Toology & ology  |
| Myth & Lore We Share                                 |         |                    |                |       |              |                 | Х                                       |                  |
| Name Activity                                        |         |                    |                |       | Х            |                 | Х                                       |                  |
| Name that Artist                                     |         |                    |                |       |              |                 | х                                       |                  |
| Natural Wonders of Australia                         |         |                    |                |       |              |                 | х                                       |                  |
| Navigating Relational Conflict                       |         | х                  |                |       |              | х               |                                         |                  |
| Nearpod in the Classroom                             |         |                    |                | Х     |              |                 |                                         |                  |
| Nearpod Training                                     |         |                    |                |       |              |                 | Х                                       |                  |
| NEO Training                                         |         |                    |                |       | х            |                 | х                                       |                  |
| NeoOffice 3 Calc - Intro Training                    |         |                    |                |       |              |                 | х                                       |                  |
| NeoOffice 3 Impress - Intro Training                 |         |                    |                |       |              |                 | х                                       |                  |
| NeoOffice 3 Writer - Intro Training                  |         |                    |                |       |              |                 | х                                       |                  |
| Netbooks in the Classroom Workshop                   |         |                    |                |       |              |                 | х                                       |                  |
| netTrekker Training                                  |         |                    |                |       |              |                 | х                                       |                  |
| netvibes Training                                    |         |                    |                |       |              |                 | х                                       |                  |
| News Flash!                                          |         |                    |                |       |              |                 | х                                       |                  |
| NonVisual Desktop Access (NVDA)                      |         |                    |                |       | х            |                 | х                                       |                  |
| Notability Training                                  |         |                    |                |       |              |                 | х                                       |                  |
| Note Values                                          |         |                    |                |       |              |                 | х                                       |                  |
| Notepad Noodling                                     |         |                    |                |       |              |                 | х                                       |                  |
| Numbers (iWork 2013) - Fundamentals Training         |         |                    |                |       |              |                 | х                                       |                  |
| Numbers 3.5 (Yosemite) Training                      |         |                    |                |       |              |                 | х                                       |                  |
| Nutrition, Movement, and Emotional Wellbeing         | 1       |                    |                |       |              | х               |                                         |                  |
| Nvu - Advanced Training                              | 1       |                    |                |       |              |                 | х                                       |                  |
| Nvu - Intro Training                                 | 1       |                    |                |       |              |                 | х                                       |                  |
| Office 2007 - Creating Accessible Documents Training |         |                    |                |       | x            |                 | x                                       |                  |
| Office 2013 - What's New? Training                   |         |                    |                |       |              |                 | x                                       |                  |
| Office 2016 Preview                                  |         |                    |                |       |              |                 | x                                       |                  |
| Office 365 - Administrator Training                  |         |                    |                |       |              |                 | х                                       |                  |
| Office 365 – Collaborate and Share                   |         |                    |                |       |              |                 | X                                       |                  |
| Office 365 Getting Started (2019)                    | 1       |                    |                |       |              |                 | X                                       |                  |
| Office 365 Teams                                     | 1       |                    |                |       |              |                 | x                                       |                  |
| Office for Android                                   | +       |                    |                |       |              |                 | x                                       |                  |
| Office for iPad - Fundamentals Training              | +       |                    |                |       |              |                 | x                                       |                  |
| Office Mix Training                                  | +       |                    |                |       |              |                 | x                                       |                  |
| Office Online: In-Depth                              | +       |                    |                |       |              |                 | x                                       |                  |
| Office Suite 2007 - Accessibility Features Training  |         |                    |                |       | x            |                 | x                                       |                  |
| Office Suite 2007 - What's New? Training             | +       |                    |                |       |              |                 | x                                       |                  |
|                                                      |         |                    |                |       |              |                 | ^                                       | l                |

| Infob                                                         | ase Pro  | Diessic              | onal D          | evelop                    | ment          | & Irai                   | ning F                                  | lattorm                                                                                                    |
|---------------------------------------------------------------|----------|----------------------|-----------------|---------------------------|---------------|--------------------------|-----------------------------------------|----------------------------------------------------------------------------------------------------|
|                                                               |          |                      |                 |                           |               |                          |                                         | lin .                                                                                                    |
|                                                               |          | Silver Silver Silver | .å /            | /                         | Sec. Magazine | \$ /                     | Son Son Son Son Son Son Son Son Son Son | Not de la contraction de la contraction de la co |
|                                                               |          |                      | Doin Peson Solo | , /                       |               | Dofo, Dollarion, Control |                                         |                                                                                                    |
|                                                               |          | / 5 <sup>50</sup>    | / 🔊             | 6                         |               |                          | 125                                     |                                                                                                    |
|                                                               |          |                      | ~~~ /           | , e                       | ð.            |                          | 5.3                                     | *                                                                                                    |
|                                                               |          | 5 / J                | 5               |                           | ð /           | à / 2                    | 3 <u>5</u>                              |                                                                                                    |
|                                                               | 184      | `/ Ľ                 | قى '            | Contraction of the second |               |                          | Son Signal                              | <i>*</i> /                                                                                                    |
|                                                               | <u> </u> | <u> </u>             | <u>/ ~</u>      | / ``                      | / %           |                          | 1                                       | /                                                                                                    |
| Office Suite 2008 - What's New? Training                      |          |                      |                 |                           |               |                          | Х                                       |                                                                                                    |
| Office Suite 2010 - Creating Accessible Documents<br>Training |          |                      |                 |                           | Х             |                          | х                                       |                                                                                                    |
| Office Suite 2010 - What's New? Training                      |          |                      |                 |                           |               |                          | Х                                       |                                                                                                    |
| Office Suite 2011 - What's New? Training                      |          |                      |                 |                           |               |                          | х                                       |                                                                                                    |
| Office Suite 2013 - Accessibility Features Training           |          |                      |                 |                           | х             |                          | х                                       |                                                                                                    |
| Office Web Apps Training                                      |          |                      |                 |                           |               |                          | х                                       |                                                                                                    |
| One School's Recap of Their First 1:1 Year                    |          |                      |                 |                           |               | х                        |                                         |                                                                                                    |
| OneDrive Training                                             |          |                      |                 |                           |               |                          | х                                       |                                                                                                    |
| OneNote 2007 Training                                         |          |                      |                 |                           |               |                          | х                                       |                                                                                                    |
| OneNote 2010 Training                                         |          |                      |                 |                           |               |                          | х                                       |                                                                                                    |
| OneNote 2013 Training                                         |          |                      |                 |                           |               |                          | х                                       |                                                                                                    |
| OneNote 2016                                                  |          |                      |                 |                           |               |                          | х                                       |                                                                                                    |
| OneNote for Organization and Collaboration                    |          |                      |                 |                           |               |                          | х                                       |                                                                                                    |
| Online Teaching Presence Using the Community of               |          |                      |                 | х                         |               |                          |                                         |                                                                                                    |
| Inquiry Model<br>OpenOffice.org 3.1 Calc - Intro Training     |          |                      |                 |                           |               |                          | x                                       |                                                                                                    |
| OpenOffice.org 3.1 Impress - Intro Training                   |          |                      |                 |                           |               |                          | x                                       |                                                                                                    |
| OpenOffice.org 3.1 Writer - Intermediate Training             |          |                      |                 |                           |               |                          | x                                       |                                                                                                    |
| OpenOffice.org 3.1 Writer - Intro Training                    |          |                      |                 |                           |               |                          | x                                       |                                                                                                    |
| OpenOffice.org Impress 3.1 - Advanced Training                |          |                      |                 |                           |               |                          | X                                       |                                                                                                    |
| Optimizing Flash to Export to iOS or Android                  |          |                      |                 |                           |               |                          | х                                       |                                                                                                    |
| Options Screens for UIView or Sprite Kit Apps                 |          |                      |                 |                           |               |                          | х                                       |                                                                                                    |
| Organization Tips for Teachers                                | X        |                      |                 |                           |               |                          | Х                                       |                                                                                                    |
| Organizing with Word Notebook Layout                          |          |                      |                 |                           |               |                          | х                                       |                                                                                                    |
| Our Pets                                                      |          |                      |                 |                           |               |                          | х                                       |                                                                                                    |
| Outlook 2007                                                  |          |                      |                 |                           |               |                          | х                                       |                                                                                                    |
| Outlook 2010                                                  |          |                      |                 |                           |               |                          | х                                       |                                                                                                    |
| Outlook 2011 Training                                         |          |                      |                 |                           |               |                          | х                                       |                                                                                                    |
| Outlook 2016 Training                                         |          |                      |                 |                           |               |                          | х                                       |                                                                                                    |
| Outlook for iOS                                               |          |                      |                 |                           |               |                          | х                                       |                                                                                                    |
| Outlook for Office 365 (2019)                                 |          |                      |                 |                           |               |                          | Х                                       |                                                                                                    |
| Outlook Training 2013                                         |          |                      |                 |                           |               |                          | х                                       |                                                                                                    |
| Outlook Web Access 2007 Training                              |          |                      |                 | 1                         |               |                          | х                                       |                                                                                                    |
| Outlook Web App 2010 Training                                 |          |                      |                 |                           |               |                          | х                                       |                                                                                                    |
| Outlook Web App Mail 2013 Training                            |          |                      |                 |                           |               |                          | х                                       |                                                                                                    |
| Over the Rainbow Customer Service Training                    |          | х                    |                 |                           |               | х                        |                                         |                                                                                                    |
| Overboard 2 Training                                          |          |                      |                 |                           | х             |                          | х                                       |                                                                                                    |
| Overcoming Test Anxiety                                       |          | х                    |                 |                           |               |                          |                                         |                                                                                                    |
|                                                               |          |                      |                 |                           |               |                          |                                         |                                                                                                    |

|                                                                                                | i i airii      | ing i lo        |                  |              |             |            |                     | *                                                                                                    |
|------------------------------------------------------------------------------------------------|----------------|-----------------|------------------|--------------|-------------|------------|---------------------|----------------------------------------------------------------------------------------------------|
|                                                                                                | /              | Str.            | Dicit Resolution | Tech life ac | Soor Magnue | Dof Dought | Software Resolution | The state of the state of the s |
|                                                                                                | Liek           | Sundali Sundali |                  |              |             |            | Software Person     | . de                                                                                                    |
| Overlay Maker 3 Training                                                                       | $\overline{)}$ | $\frac{1}{1}$   | / ~              |              | / -5<br>  x | / 0        | x                   | /                                                                                                    |
| PageMaker 7 Training                                                                           |                |                 |                  |              |             |            | X                   | l I                                                                                                    |
| Pages (El Capitan)                                                                             |                |                 |                  |              |             |            | X                   | l I                                                                                                    |
| Pages (iWork 2013) - Fundamentals Training                                                     |                |                 |                  |              |             |            | X                   | l I                                                                                                    |
| Pages (Yosemite) Training                                                                      |                |                 |                  |              |             |            | х                   | l I                                                                                                    |
| Pages for iOS Training                                                                         |                |                 |                  |              |             |            | х                   | l I                                                                                                    |
| Paint Training                                                                                 |                |                 |                  |              |             |            | х                   | l I                                                                                                    |
| Painting Light & Shadow                                                                        |                |                 |                  |              |             |            | X                   | L                                                                                                    |
| Pamphlet Fun                                                                                   |                |                 |                  |              |             |            | X                   | 1                                                                                                    |
| Parthenon Project                                                                              |                |                 |                  |              |             |            | x                   | 1                                                                                                    |
| Parts of a Circle                                                                              |                |                 |                  |              |             |            | х                   | l I                                                                                                    |
| Party on a Budget                                                                              |                |                 |                  |              |             |            | х                   | l I                                                                                                    |
| Pathway to Success: Planning and Preparation Using                                             | х              |                 |                  |              |             |            |                     | l I                                                                                                    |
| SMART Goals<br>PBIS: An Overview and Introduction to the Prevention                            | x              |                 |                  |              |             |            |                     | l .                                                                                                    |
| of Bullying Behaviors                                                                          |                |                 |                  |              |             |            |                     | l .                                                                                                    |
| PBworks - Wiki Workshop<br>PC Security and Maintenance                                         |                |                 |                  |              |             |            | X                   | l                                                                                                    |
| Penguin Facts                                                                                  |                |                 |                  |              |             |            | X                   | l I                                                                                                    |
| Performance Management: A PBIS Compatible                                                      |                |                 |                  |              |             |            | Х                   | 1                                                                                                    |
| Framework For Changing Behavior to Increase School<br>Effectiveness<br>Personal Finance Basics |                |                 |                  |              |             | x          |                     | l                                                                                                    |
|                                                                                                |                | X               |                  |              |             |            |                     | l .                                                                                                    |
| Persuasion & Negotiation Training                                                              |                | X               |                  |              |             | Х          |                     | l I                                                                                                    |
| PhoneGap & Dreamweaver Apps                                                                    |                |                 |                  |              |             |            | Х                   | l I                                                                                                    |
| PhoneGap Training                                                                              |                |                 |                  |              |             |            | Х                   | l I                                                                                                    |
| Photo Corrections in Photoshop CS6                                                             |                |                 |                  |              |             |            | Х                   | 1                                                                                                    |
| Photo Story 3 Training                                                                         |                |                 |                  |              |             |            | Х                   | 1                                                                                                    |
| Photoshop CC 2017 - Advanced                                                                   |                |                 |                  |              |             |            | X                   | 1                                                                                                    |
| Photoshop CC 2017 - Basics                                                                     |                |                 |                  |              |             |            | X                   | 1                                                                                                    |
| Photoshop CC 2018 - Advanced                                                                   |                |                 |                  |              |             |            | X                   | 1                                                                                                    |
| Photoshop CC 2018 - Basics                                                                     | <u> </u>       |                 |                  |              |             |            | Х                   | I                                                                                                    |
| Photoshop CC 2018 - Pre-Assessment                                                             | <u> </u>       |                 |                  |              |             |            | X                   | 1                                                                                                    |
| Photoshop Creative Cloud - What's New? Training<br>Photoshop Creative Cloud 2014 - What's New? | <u> </u>       |                 |                  |              |             |            | X                   | 1                                                                                                    |
| Training                                                                                       |                |                 |                  |              |             |            | Х                   | 1                                                                                                    |
| Photoshop Creative Cloud 2015                                                                  |                |                 |                  |              |             |            | Х                   | 1                                                                                                    |
| Photoshop CS5 - Advanced Training                                                              |                |                 |                  |              |             |            | Х                   | 1                                                                                                    |
| Photoshop CS5 - Tips & Tricks for the Web Training                                             |                |                 |                  |              |             |            | Х                   | 1                                                                                                    |
| Photoshop CS5 Extended - Advanced Training                                                     |                |                 |                  |              |             |            | Х                   |                                                                                                    |

| Inobe                                                                    |     | 0100010    |                 | CVCIO              | ment        | a na          | ining i             | ationin                                                                                                    |
|--------------------------------------------------------------------------|-----|------------|-----------------|--------------------|-------------|---------------|---------------------|----------------------------------------------------------------------------------------------------|
|                                                                          |     | Stur Strat | Digit Resources | Logo Life and Life | Soon Hereit | Pole Dulation | Som Son I al Partie | The server of the server of th |
|                                                                          |     |            | ii leut         |                    |             |               |                     | in the second second se |
|                                                                          | / * | 15         |                 | / ~                | / ઝ         | / * c         | \$ 5                | /                                                                                                    |
| Photoshop CS5 Extended - Intro Training                                  |     |            |                 |                    |             |               | х                   |                                                                                                    |
| Photoshop CS6 - Brush Techniques Training                                |     |            |                 |                    |             |               | х                   |                                                                                                    |
| Photoshop CS6 - Color Basics Training                                    |     |            |                 |                    |             |               | х                   |                                                                                                    |
| Photoshop CS6 - Intro Training                                           |     |            |                 |                    |             |               | х                   |                                                                                                    |
| Photoshop CS6 - Protecting Your Work Training                            |     |            |                 |                    |             |               | х                   |                                                                                                    |
| Photoshop CS6 - Video Editing Training                                   |     |            |                 |                    |             |               | х                   |                                                                                                    |
| Photoshop CS6 - What's New? Training                                     |     |            |                 |                    |             |               | х                   |                                                                                                    |
| Photoshop Elements 10 Training                                           |     |            |                 |                    |             |               | Х                   |                                                                                                    |
| Photoshop Elements 11 Training                                           |     |            |                 |                    |             |               | х                   |                                                                                                    |
| Photoshop Elements 12 Training                                           |     |            |                 |                    |             |               | х                   |                                                                                                    |
| Photoshop Elements 13                                                    |     |            |                 |                    |             |               | x                   |                                                                                                    |
| Photoshop Elements 15                                                    |     |            |                 |                    |             |               | х                   |                                                                                                    |
| Photoshop Lightroom Training                                             |     |            |                 |                    |             |               | х                   |                                                                                                    |
| Photoshop Mix Training                                                   |     |            |                 |                    |             |               | х                   |                                                                                                    |
| PHP Basics Training                                                      |     |            |                 |                    |             |               | x                   |                                                                                                    |
| Picture Perfect Alphabet                                                 |     |            |                 |                    |             |               | x                   |                                                                                                    |
| Picture Perfect Slideshow                                                |     |            |                 |                    |             |               | x                   |                                                                                                    |
| Pinterest Training                                                       |     |            |                 |                    |             |               | x                   |                                                                                                    |
| PixWriter 3                                                              |     |            |                 |                    | х           |               | x                   |                                                                                                    |
| Planet Earth is Like                                                     |     |            |                 |                    |             |               | x                   |                                                                                                    |
| Planning a Paper                                                         |     | x          |                 |                    |             |               |                     |                                                                                                    |
| Planning for Success                                                     |     |            | x               |                    |             |               |                     |                                                                                                    |
| Plant Growth Data                                                        |     |            |                 |                    |             |               | x                   |                                                                                                    |
| Plickers                                                                 |     |            |                 | x                  |             |               |                     |                                                                                                    |
| Plot Master                                                              |     |            |                 |                    |             |               | X                   |                                                                                                    |
| Podcast Creation                                                         |     |            |                 |                    |             |               | х                   |                                                                                                    |
| Podcast Poem                                                             |     |            |                 |                    |             |               | х                   |                                                                                                    |
| Podcasting Workshop - An Introduction to Audio                           |     |            |                 |                    |             |               | х                   |                                                                                                    |
| Podcasting<br>Polygon Playground                                         |     |            |                 |                    |             |               | x                   |                                                                                                    |
| PowerPoint 2007 - Advanced Training                                      |     |            |                 |                    |             |               |                     |                                                                                                    |
| PowerPoint 2007 - Getting Started Workshop Training                      |     |            |                 |                    |             |               | X                   |                                                                                                    |
| PowerPoint 2007 - Intermediate Training                                  |     |            |                 |                    |             |               | X                   |                                                                                                    |
| PowerPoint 2007 - Internetiate Training PowerPoint 2007 - Intro Training |     |            |                 |                    |             |               | X                   |                                                                                                    |
| PowerPoint 2007 - Into Training PowerPoint 2008 - Advanced Training      |     |            |                 |                    |             |               | X                   |                                                                                                    |
| PowerPoint 2008 - Advanced Training PowerPoint 2008 - Intro              |     |            |                 |                    |             |               | X                   |                                                                                                    |
| PowerPoint 2008 - Intro PowerPoint 2010 - Advanced Training              |     |            |                 |                    |             |               | X                   |                                                                                                    |
|                                                                          |     |            |                 |                    |             |               | X                   |                                                                                                    |
| PowerPoint 2010 - Creating Accessible Presentations<br>Training          |     |            |                 |                    | х           |               | X                   |                                                                                                    |

|                                                  | , mann | ig i la     |                  |                 |                   |              |                     | λ                                        |
|--------------------------------------------------|--------|-------------|------------------|-----------------|-------------------|--------------|---------------------|------------------------------------------|
|                                                  |        | /           | . /              | /               | /                 | ,            | Software Resolution |                                          |
|                                                  |        | Stin State  | %                | . /             | Doci Manual March | Dofee Davies |                     | Tooluge Solution                         |
|                                                  |        | , e         | Din Resources    | <sup>?</sup> /、 | / 5               |              |                     | 1 4                                      |
|                                                  | /      | )<br>}<br>} |                  | loch Life act   |                   |              |                     | 1,2° /                                   |
|                                                  |        |             |                  |                 | 8.                |              |                     | e la la la la la la la la la la la la la |
|                                                  | 5      |             | <sup>§</sup> / ; | 8 / S           | <u>ة / تَعْ</u>   |              |                     | e /                                      |
|                                                  | / *    | / ~         | / 0.             | / ~             | 1 5               | <u>/×ሪ</u>   | Software Person     | /                                        |
| PowerPoint 2010 - Getting Started Training       |        |             |                  |                 |                   |              | х                   |                                          |
| PowerPoint 2010 - Intermediate Training          |        |             |                  |                 |                   |              | х                   |                                          |
| PowerPoint 2010 - Intro Training                 |        |             |                  |                 |                   |              | х                   |                                          |
| PowerPoint 2011 - Advanced Training              |        |             |                  |                 |                   |              | х                   |                                          |
| PowerPoint 2011 - Intro Training                 |        |             |                  |                 |                   |              | х                   |                                          |
| PowerPoint 2013 - Adding Media Training          |        |             |                  |                 |                   |              | х                   |                                          |
| PowerPoint 2013 - Animation & Effects Training   |        |             |                  |                 |                   |              | х                   |                                          |
| PowerPoint 2013 - Intro Training                 |        |             |                  |                 |                   |              | х                   |                                          |
| PowerPoint 2013 - Shapes & SmartArt Training     |        |             |                  |                 |                   |              | х                   |                                          |
| PowerPoint 2013 - Working with Pictures Training |        |             |                  |                 |                   |              | х                   |                                          |
| PowerPoint 2016                                  |        |             |                  |                 |                   |              | х                   |                                          |
| PowerPoint 2016 - Adding Media                   |        |             |                  |                 |                   |              | х                   |                                          |
| PowerPoint 2016 - Animation & Effects            |        |             |                  |                 |                   |              | х                   |                                          |
| PowerPoint 2016 - Present & Share                |        |             |                  |                 |                   |              | х                   |                                          |
| PowerPoint 2016 - Shapes & SmartArt              |        |             |                  |                 |                   |              | х                   |                                          |
| PowerPoint 2016 - Working with Pictures          |        |             |                  |                 |                   |              | х                   |                                          |
| PowerPoint – Office 365 (2019)                   |        |             |                  |                 |                   |              | Х                   |                                          |
| PowerPoint Online                                |        |             |                  |                 |                   |              | x                   |                                          |
| Premiere Elements 10 Training                    |        |             |                  |                 |                   |              | х                   |                                          |
| Premiere Elements 11 Training                    |        |             |                  |                 |                   |              | х                   |                                          |
| Premiere Elements 12 Training                    |        |             |                  |                 |                   |              | х                   |                                          |
| Premiere Elements 15                             |        |             |                  |                 |                   |              | х                   |                                          |
| Premiere Pro CC 2018 - Advanced                  |        |             |                  |                 |                   |              | x                   |                                          |
| Premiere Pro CC 2018 - Basics                    |        |             |                  |                 |                   |              | x                   |                                          |
| Premiere Pro CC 2018 - Pre-Assessment            |        |             |                  |                 |                   |              | x                   |                                          |
| Premiere Pro Creative Cloud 2014 Training        |        |             |                  |                 |                   |              | x                   |                                          |
| Premiere Pro Creative Cloud 2015                 |        |             |                  |                 |                   |              | x                   |                                          |
| Premiere Pro Creative Cloud 2017 - Advanced      |        |             |                  |                 |                   |              | x                   |                                          |
| Premiere Pro Creative Cloud 2017 - Basics        |        |             |                  |                 |                   |              | X                   |                                          |
| Premiere Pro CS5 Training                        |        |             |                  |                 |                   |              | x                   |                                          |
| Premiere Pro CS6 - What's New? Training          |        |             |                  |                 |                   |              | x                   |                                          |
| Premiere Pro CS6 Training                        |        |             |                  |                 |                   |              | x                   |                                          |
| Preparing for College                            |        | x           |                  |                 |                   |              |                     |                                          |
| Preparing for Life at All Ages                   | x      |             |                  |                 |                   |              |                     |                                          |
| Presenting the Poets!                            | ~      |             |                  |                 |                   |              | x                   |                                          |
| Prezi Training                                   |        |             |                  |                 |                   |              | x                   |                                          |
| Pro Tools 11 for Aspiring Musicians Training     |        |             |                  | +               | <u> </u>          |              | x                   |                                          |
|                                                  |        |             |                  | <u> </u>        | <u> </u>          | I            | ^                   |                                          |

| Infob                                                                | ase Pro | ofessio        | onal D            | evelop       | oment         | & Ira      | ining F                                  | Platform                                                                                                    |
|----------------------------------------------------------------------|---------|----------------|-------------------|--------------|---------------|------------|------------------------------------------|----------------------------------------------------------------------------------------------------|
|                                                                      | /       | Succional Stat | Uent Peson (eggis | loco, lieber | Social Magnes | Population | Som <sup>Solo</sup> n is <sup>Solo</sup> | The second states of the second second secon |
|                                                                      | jour ju |                |                   |              |               |            |                                          | di la companya di companya di companya di companya di companya di companya di companya di companya di companya                                                                                                    |
| Probability Pictogram                                                | -{      | ſ              | <u> </u>          | Í –          | <u> </u>      | <u> </u>   | x                                        |                                                                                                    |
| Problem Solving with STEM                                            | X       | Х              |                   | Х            |               |            |                                          |                                                                                                    |
| Professional Development and Building Your PLN                       |         |                |                   |              |               | х          |                                          |                                                                                                    |
| Professional Ettiquite                                               |         |                |                   |              |               | Х          |                                          |                                                                                                    |
| Professional Responsibility Strategies for Teachers                  |         |                |                   |              |               | х          |                                          |                                                                                                    |
| Professionalism in the Workplace                                     |         | x              |                   |              |               | х          |                                          |                                                                                                    |
| Project 2007 Training                                                |         |                |                   |              |               |            | x                                        |                                                                                                    |
| Project 2010 Training                                                |         |                |                   |              |               |            | x                                        |                                                                                                    |
| Project 2013 Training                                                |         |                |                   |              |               |            | x                                        |                                                                                                    |
| Project Based Learning Lesson Framework:                             | x       |                |                   |              |               |            |                                          |                                                                                                    |
| Classroom Invention Project-Based Learning                           |         |                |                   |              |               |            |                                          |                                                                                                    |
| Project-Based Learning Lesson Framework:                             | X       |                | -                 |              |               |            |                                          |                                                                                                    |
| Endangered Species!                                                  |         |                |                   | х            |               |            |                                          |                                                                                                    |
| Project-Based Learning Lesson Framework: Million<br>Dollar Classroom |         |                |                   | х            |               |            |                                          |                                                                                                    |
| Providing Authentic Assessment                                       | x       |                |                   |              |               |            |                                          |                                                                                                    |
| Providing Feedback to Students                                       | x       |                |                   |              |               |            |                                          |                                                                                                    |
| Publisher 2007 Training                                              |         |                |                   |              |               |            | x                                        |                                                                                                    |
| Publisher 2010 Training                                              |         |                |                   |              |               |            | х                                        |                                                                                                    |
| Publisher 2013 Training                                              |         |                |                   |              |               |            | x                                        |                                                                                                    |
| Publisher 2016                                                       |         |                |                   |              |               |            | x                                        |                                                                                                    |
| Pythagoras Project                                                   |         |                |                   |              |               |            | х                                        |                                                                                                    |
| QR Codes in the Classroom                                            |         |                |                   | х            |               |            |                                          |                                                                                                    |
| Quadratic Quandary                                                   |         |                |                   |              |               |            | х                                        |                                                                                                    |
| Qualtrics - Advanced                                                 |         |                |                   |              |               |            | x                                        |                                                                                                    |
| Qualtrics - Basics                                                   |         |                |                   |              |               |            | x                                        |                                                                                                    |
| Quest for Damsels & Dragons                                          |         |                |                   |              |               |            | х                                        |                                                                                                    |
| Questioning Strategies                                               | x       |                |                   |              |               |            |                                          |                                                                                                    |
| Quick Hits for Early Success                                         |         | 1              | 1                 | 1            |               |            | x                                        |                                                                                                    |
| QuickTime Pro 6.5 Training                                           |         |                |                   |              |               |            | x                                        |                                                                                                    |
| Quiz Capital Cities                                                  |         | 1              | 1                 | 1            |               |            | x                                        |                                                                                                    |
| Quizlet Training                                                     |         |                | 1                 | 1            |               |            | x                                        |                                                                                                    |
| Qwizdom PowerPoint Plug-in Training                                  |         | 1              | 1                 | 1            |               |            | x                                        |                                                                                                    |
| Rapid Web Development Using Bootstrap Training                       |         | 1              | 1                 | 1            |               |            | x                                        |                                                                                                    |
| Read&Write GOLD 10 Training                                          |         | 1              | 1                 | 1            | х             |            | x                                        |                                                                                                    |
| Read&Write Gold 11 Training                                          |         | 1              |                   | 1            | х             |            | x                                        |                                                                                                    |
| Read&Write GOLD 5 Training                                           |         | 1              | 1                 | 1            | х             |            | x                                        |                                                                                                    |
| Read&Write GOLD 8 Training                                           |         | 1              | 1                 | 1            | х             |            | x                                        |                                                                                                    |
|                                                                      |         |                | 1                 | 1            | 1             | 1          |                                          |                                                                                                    |

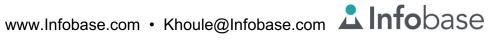

| iniobase Professional Development &                            | i i dinin | ig i la            |                 |       |            |                    |            |                                                                                                    |
|----------------------------------------------------------------|-----------|--------------------|-----------------|-------|------------|--------------------|------------|----------------------------------------------------------------------------------------------------|
|                                                                |           | Successional State |                 | , /   | Soori hier | uou su             | Soft, Soft | Things I a start of the start of the start o |
|                                                                | /         |                    | Dijit Pesources | Tech. | N LI C     | Doffee Onlations   | nal Re     | Je le le le le le le le le le le le le le                                                                                                    |
|                                                                |           |                    |                 |       |            |                    |            | ele la la la la la la la la la la la la la                                                                                                    |
|                                                                | 1         | <u>)</u> जे        | / సి            | / ~   | /          | / <sup>2°</sup> .3 | \$ \$      | /                                                                                                    |
| Read&Write GOLD 9 - What's New? Training                       | Ī         |                    |                 |       | x          |                    | х          |                                                                                                    |
| Read:OutLoud 6 Training                                        |           |                    |                 |       | Х          |                    | х          |                                                                                                    |
| Read:OutLoud SOLO Training                                     |           |                    |                 |       | х          |                    | х          |                                                                                                    |
| Reading ABC's                                                  |           |                    |                 |       |            |                    | х          |                                                                                                    |
| Reading Comprehension Strategies                               |           | х                  |                 |       |            |                    |            |                                                                                                    |
| Reading in the Content Area                                    | x         |                    |                 |       |            |                    |            |                                                                                                    |
| Reciprocal Teaching                                            | х         |                    |                 |       |            |                    |            |                                                                                                    |
| Recycle Poster                                                 | 1         |                    |                 |       | х          |                    | x          |                                                                                                    |
| Reflective Practices to Improve Instruction                    |           |                    |                 |       |            | x                  |            |                                                                                                    |
| Refugee Fundraiser                                             |           |                    |                 |       |            |                    | x          |                                                                                                    |
| Reporting Data to Parents and Students                         |           |                    |                 |       |            | Х                  |            |                                                                                                    |
| Research Essentials                                            |           | х                  |                 |       |            |                    |            |                                                                                                    |
| Respondus 4.0 Training                                         |           |                    |                 |       |            |                    | x          |                                                                                                    |
| Responsible Decision Making                                    |           | Х                  |                 |       |            | Х                  |            |                                                                                                    |
| Responsive Web Development in Bootstrap Training               |           |                    |                 |       |            |                    | x          |                                                                                                    |
| RoboLab for RCX                                                |           |                    |                 |       |            |                    | x          |                                                                                                    |
| Rock Magic                                                     |           |                    |                 |       |            |                    | x          |                                                                                                    |
| Rubrics Realized                                               |           |                    |                 |       |            |                    | x          |                                                                                                    |
| Safari 8 Training                                              |           |                    |                 |       |            |                    | x          |                                                                                                    |
| Safety Pamphlet                                                |           |                    |                 |       |            |                    | x          |                                                                                                    |
| Sakai - My Workspace Training                                  |           | x                  |                 |       |            |                    | x          |                                                                                                    |
| Sakai 10.2 - Instructor Training                               |           | x                  |                 |       |            |                    | x          |                                                                                                    |
| Sakai 10.5 - Student Training                                  |           | x                  |                 |       |            |                    | x          |                                                                                                    |
| Sakai 2.9 - Instructor Training                                |           | x                  |                 |       |            |                    | x          |                                                                                                    |
| Sakai 2.9 - Student Training                                   |           | x                  |                 |       |            |                    | x          |                                                                                                    |
| SAMR                                                           | х         |                    |                 |       |            |                    |            |                                                                                                    |
| SAMR Assessment                                                | x         |                    |                 |       |            |                    |            |                                                                                                    |
| SAS Basics Training                                            |           |                    |                 |       |            |                    | x          |                                                                                                    |
| Saturn Flip                                                    |           |                    |                 |       | x          |                    | x          |                                                                                                    |
| Scaffolding for English Learners                               | x         |                    |                 |       | X          |                    |            |                                                                                                    |
| Scaling Down                                                   |           |                    |                 |       |            |                    | x          |                                                                                                    |
| School Days Calendar                                           |           |                    |                 |       |            |                    | x          |                                                                                                    |
| School Leaders - Logistics                                     |           |                    |                 |       |            | x                  |            |                                                                                                    |
| School Leaders - Planning for Success                          |           |                    |                 |       |            | X                  |            |                                                                                                    |
| School Leaders - Success Stories                               |           |                    |                 |       |            | x                  |            |                                                                                                    |
| School Leaders - Supporting Teachers in a Mobile<br>Initiative |           |                    |                 |       |            | х                  |            |                                                                                                    |
| School Safety: Preparing for the Worst Case Scenario, 2nd Ed.  |           |                    |                 |       |            | х                  |            |                                                                                                    |

|                                                               | ase Pro | Jiessi          | Dhai D        | evelop   | ment         | α πa           | ining F                                            | lattorm        |
|---------------------------------------------------------------|---------|-----------------|---------------|----------|--------------|----------------|----------------------------------------------------|----------------|
|                                                               | 100     | Succional State | Ditt Recurses | lech.    | Sec. Michael | Polo Doutetion | Som <sup>Solo</sup> nal Resolution <sup>Solo</sup> | indre d'ection |
| School Safety: Using Technology and Technology                | ſ       | <u> </u>        | (             | <u> </u> | <u> </u>     | x              | <u> </u>                                           | (              |
| Systems<br>School Social Worker: History, Trends, Ethics, and |         |                 |               |          |              |                |                                                    |                |
| Perspectives                                                  |         |                 |               |          |              | х              |                                                    |                |
| School Social Workers: Making a Difference in Student Success |         |                 |               |          |              | х              |                                                    |                |
| Schoology Training                                            |         | Х               |               |          |              |                | х                                                  |                |
| Scratch Training                                              |         |                 |               |          |              |                | х                                                  |                |
| Screen Recording - Setting Up Training                        |         |                 |               |          |              |                | х                                                  |                |
| Searching the Web - Advanced                                  |         |                 |               |          |              |                | х                                                  |                |
| Searching the Web - Intro                                     |         |                 |               |          |              |                | х                                                  |                |
| Seasons Slideshow                                             |         |                 |               |          |              |                | х                                                  |                |
| Send/Pass a Problem                                           | х       |                 |               |          |              |                |                                                    |                |
| Sexual Harassment Training                                    |         |                 |               |          |              | х              |                                                    |                |
| Sexual Harassment Training for Maine Employees                |         |                 |               |          |              | х              |                                                    |                |
| Sexual Harassment Training for Maine Supervisors              |         |                 |               |          |              | х              |                                                    |                |
| and Managers<br>Shadows of the Day                            |         |                 |               |          |              |                | x                                                  |                |
| Shape Poem                                                    |         |                 |               |          | x            |                | x                                                  |                |
| Shape the World                                               |         |                 |               |          | ~            |                | x                                                  |                |
| Shaping Professional Learning Communities (PLCs)              |         |                 |               |          |              | x              | ~                                                  |                |
| for Success                                                   | _       |                 |               |          |              | ~              |                                                    |                |
| SharePoint 2010 - Advanced Training                           |         |                 |               |          |              |                | Х                                                  |                |
| SharePoint Online - Basics Training                           |         |                 |               |          |              |                | Х                                                  |                |
| SharePoint Server 2007 - Advanced Training                    |         |                 |               |          |              |                | Х                                                  |                |
| SharePoint Server 2007 - Basics Training                      |         |                 |               |          |              |                | Х                                                  |                |
| SharePoint Server 2010 - Basics Training                      |         |                 |               |          |              |                | X                                                  |                |
| SketchUp for 3D Printing                                      |         |                 |               |          | Х            |                | Х                                                  |                |
| Skills for Developing Assistive Tech Competence               |         |                 |               |          |              |                | Х                                                  |                |
| Skype 6 Training                                              |         |                 |               |          |              |                | Х                                                  |                |
| Skype in the Classroom and Mystery Skype                      |         |                 |               |          |              |                | Х                                                  |                |
| SlideShare Training                                           |         |                 |               |          |              |                | Х                                                  |                |
| SMART Board Notebook 2014                                     |         |                 |               |          | Х            |                | Х                                                  |                |
| Smart Money                                                   |         |                 |               |          |              |                | х                                                  |                |
| SMART Notebook 10 Training                                    |         |                 |               | ļ        | х            | ļ              | Х                                                  |                |
| SMART Notebook 16                                             |         |                 |               | ļ        | х            | ļ              | Х                                                  |                |
| SMART(er) Gaming                                              |         |                 |               | Х        |              |                |                                                    |                |
| Smoker's Lung                                                 |         |                 |               |          |              |                | х                                                  |                |
| Snagit                                                        |         |                 |               |          |              |                | Х                                                  |                |
| Snapchat in Education                                         |         |                 |               | х        |              |                |                                                    |                |
| Snowflake Symmetry                                            |         |                 |               |          |              |                | Х                                                  | l              |

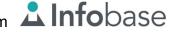

| Intobase Professional Development &                                               | Iraini | ng Pla             | uonn           |                   |                   |                        |                          |                 |
|-----------------------------------------------------------------------------------|--------|--------------------|----------------|-------------------|-------------------|------------------------|--------------------------|-----------------|
|                                                                                   |        |                    |                | ,                 |                   |                        | Software Parties Parties | M.              |
|                                                                                   |        | Successional State | ,ee,           |                   | Dec: Manual March | \$                     |                          | 150000 \$ 0.000 |
|                                                                                   |        | je je              | Dent Resources | ?/                |                   | Profession Contentions |                          |                 |
|                                                                                   |        |                    |                | Tech.             |                   |                        | Softer Control Party     | / 2             |
|                                                                                   |        |                    | ~~/            | /ie/              | 2 <sup>8</sup> /  | 2 <sup>0×</sup> /2     | 5.5                      | e /             |
|                                                                                   |        |                    | § / *          |                   | ;<br>چ / چ        | \$<br>}<br>}<br>}<br>} |                          |                 |
|                                                                                   | /      | ් /                | / నో           | ' / <sup>Lo</sup> | / %               | / १ उँ                 | \$ 8                     | /               |
| Social Emotional Learning Essentials                                              | X      |                    |                |                   |                   |                        |                          |                 |
| Social Media for PK-16 Educators                                                  |        |                    |                |                   |                   |                        | Х                        |                 |
| Socratic Seminars                                                                 | х      |                    |                |                   |                   |                        |                          |                 |
| SOLO Teacher Central Training                                                     |        |                    |                |                   | х                 |                        | Х                        |                 |
| Solving Problems in SPSS: Examining the Association Between Variables Training    |        |                    |                |                   |                   |                        | х                        |                 |
| Solving Problems with SPSS 22: Examining the<br>Hypothesis of Difference Training |        |                    |                |                   |                   |                        | х                        |                 |
| Some Apps for the Classroom                                                       |        |                    |                |                   | х                 |                        | х                        |                 |
| Spanish Matching Game                                                             |        |                    |                |                   |                   |                        | х                        |                 |
| SpeakQ 2 Training                                                                 |        |                    |                |                   | х                 |                        | х                        |                 |
| Special Ed Primer for Teachers                                                    |        |                    | 1              |                   | x                 |                        |                          |                 |
| Special Education Essentials for Every Educator                                   |        |                    |                |                   | х                 |                        |                          |                 |
| SpEd Forms Training                                                               |        |                    |                |                   | x                 |                        | х                        |                 |
| Spreadsheets: 3D Pie & Area Charts                                                |        |                    |                |                   |                   |                        | х                        |                 |
| SpringBoard Lite - Basics                                                         |        |                    |                |                   | х                 |                        | х                        |                 |
| Sprite Programming Kit                                                            |        |                    |                |                   |                   |                        | х                        |                 |
| SPSS 14 - Intro Training                                                          |        |                    |                |                   |                   |                        | х                        |                 |
| SPSS 22 - Basics Training                                                         |        |                    |                |                   |                   |                        | х                        |                 |
| SPSS 24 - Basics                                                                  |        |                    |                |                   |                   |                        | х                        |                 |
| SQL - Basics Training                                                             |        |                    |                |                   |                   |                        | х                        |                 |
| Stages Assessment Software - Stage 7 Training                                     |        |                    |                |                   | x                 |                        | х                        |                 |
| Stages Assessment Software Training - Stage 4                                     |        |                    |                |                   | x                 |                        | х                        |                 |
| Stages Assessment Software Training - Stage 5                                     |        |                    |                |                   | x                 |                        | х                        |                 |
| Stages Assessment Software Training - Stage 6                                     |        |                    |                |                   | x                 |                        | х                        |                 |
| Stages Assessment Software Training - Stages 1-3                                  |        |                    |                |                   | x                 |                        | х                        |                 |
| StarOffice Calc 7 - Intermediate Training                                         |        |                    |                |                   |                   |                        | х                        |                 |
| StarOffice Calc 7 - Intro Training                                                |        |                    |                |                   |                   |                        | х                        |                 |
| StarOffice Draw 7 Training                                                        |        |                    |                |                   |                   |                        | x                        |                 |
| StarOffice Impress 7 - Advanced Training                                          |        |                    |                |                   |                   |                        | x                        |                 |
| StarOffice Impress 7 - Intro Training                                             |        |                    |                |                   |                   |                        | x                        |                 |
| StarOffice Writer 7 - Intro Training                                              |        |                    |                |                   |                   |                        | x                        |                 |
| Statistical Analysis with Excel Training                                          |        |                    |                |                   |                   |                        | x                        |                 |
| StealthSwitch AT Training                                                         |        |                    |                |                   | x                 |                        | x                        |                 |
| Story Tellers iOS Starter Kit                                                     |        |                    |                | х                 |                   |                        |                          |                 |
| Storyboarding: Beyond Film                                                        | x      |                    |                |                   |                   |                        |                          |                 |
| Strategic Leadership: Beliefs, Mission and Vision, 2nd                            |        |                    |                |                   |                   | x                      |                          |                 |
| Ed.<br>Strategies for Communicating with Teens                                    |        |                    |                |                   |                   |                        |                          |                 |
|                                                                                   |        |                    |                |                   |                   | X                      |                          |                 |

|                                                                                        | ase Fic | itession       |               | eiop             | ment         | απαι                 | ппд г                                       | alionn                                        |
|----------------------------------------------------------------------------------------|---------|----------------|---------------|------------------|--------------|----------------------|---------------------------------------------|-----------------------------------------------|
|                                                                                        |         |                | 8 /           | /                | 1.           | 5 /                  | Som Son Son Son Son Son Son Son Son Son Son | Tillion / To                                  |
|                                                                                        |         | Stroten States | Digital Life  | \<br>ک           | Spect Median | Dofe David           |                                             | March And And And And And And And And And And |
|                                                                                        | /       | Jai /          | Digital Lites | ş <sup>0</sup> / | \$           |                      | Som Son Indianal Res                        | *                                             |
|                                                                                        |         |                |               |                  | <u>ک</u> ا   |                      |                                             | ie,                                           |
|                                                                                        | 15      |                |               | 100              | / \$         | ۲ / ۲ <sup>۲</sup> د | \$ \$                                       |                                               |
| Strategies for ELL Instruction                                                         | x       | f f            |               |                  | /<br>X       | <u> </u>             |                                             | /                                             |
| Streaming Music & Internet Radio                                                       |         |                |               |                  |              | x                    |                                             |                                               |
| Student Writing Project                                                                | x       |                |               |                  |              |                      |                                             |                                               |
| Students as Digital Creators                                                           |         |                |               | x                |              |                      |                                             |                                               |
| Students of Color: Pivotal Educational Experiences                                     | x       |                |               |                  | х            |                      |                                             |                                               |
| StudyBlue Training                                                                     |         | x              |               |                  |              |                      |                                             |                                               |
| Success Stories                                                                        | +       |                |               | х                |              | x                    |                                             |                                               |
| Successful Time Management                                                             | +       | x              |               |                  |              | x                    |                                             |                                               |
| Suicide Prevention & Managing the Aftermath of the                                     |         |                |               |                  |              | x                    |                                             |                                               |
| Death of a Student or Adult Associated with a School<br>Support for Struggling Readers | x       | +              |               |                  |              |                      |                                             |                                               |
| Supporting Diverse Learners                                                            | x       |                |               |                  | х            |                      |                                             |                                               |
| Supporting Gifted and Talented Learners                                                |         |                |               |                  | X            |                      |                                             |                                               |
| Supporting New Teachers                                                                | X       | +              |               |                  |              | Х                    |                                             |                                               |
| Supporting Standards;Supporting Students – How to Ensure They Learn                    | X       |                |               |                  |              | Х                    |                                             |                                               |
| Supporting Teachers in a Mobile Initiative                                             | х       |                |               |                  |              | х                    |                                             |                                               |
| Surface Pro 3 Overview Training                                                        |         |                |               |                  |              | х                    |                                             |                                               |
| Survival 102: Tips for Successful Teachers                                             |         |                |               |                  |              | х                    |                                             |                                               |
| Sweden Slideshow                                                                       |         |                |               |                  |              |                      | Х                                           |                                               |
| Sweden: Words & Pictures                                                               |         |                |               |                  |              |                      | Х                                           |                                               |
| Symbaloo in the Classroom                                                              |         |                |               | х                |              |                      |                                             |                                               |
| Tableau Advanced                                                                       |         |                |               |                  |              |                      | х                                           |                                               |
| Tableau Basics                                                                         |         |                |               |                  |              |                      | х                                           |                                               |
| Tackling Tessellations                                                                 | 1       |                |               |                  |              |                      | х                                           |                                               |
| Taking Care of Business                                                                | 1       |                |               |                  |              |                      | х                                           |                                               |
| Tantalizing Tangrams                                                                   | 1       |                |               |                  |              |                      | х                                           |                                               |
| Target Instructional Needs with Atomic Learning                                        | x       |                |               | Х                |              |                      |                                             |                                               |
| Teaching Online and Hybrid                                                             | x       |                |               |                  |              |                      |                                             |                                               |
| Teaching Online: The Basics                                                            | x       |                |               |                  |              | 1                    |                                             |                                               |
| Teaching Reading: Evidence-Based Best Practices                                        | x       |                |               |                  |              |                      |                                             |                                               |
| Teachers as Leaders and Decision Makers                                                |         |                |               |                  |              | Х                    |                                             |                                               |
| Tech for Executive Functioning                                                         |         |                |               |                  | х            |                      |                                             |                                               |
| Tech for Students with Dysgraphia                                                      | 1       |                |               |                  | Х            |                      |                                             |                                               |
| Tech for Students with Dyslexia                                                        |         |                |               |                  | х            |                      |                                             |                                               |
| Tech for Students with Learning Disabilities                                           |         |                |               |                  | х            |                      |                                             |                                               |
| Tech Integration Strategies                                                            |         |                |               | х                |              |                      |                                             |                                               |
| Tech Integration Tips and Tricks                                                       |         |                |               | х                |              |                      |                                             |                                               |
| Tech Solutions for Students with Autism                                                | 1       |                |               |                  | х            |                      |                                             |                                               |

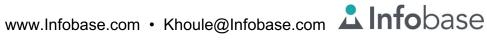

|                                                                                      |          |          |                |               |                                              |               |                     | *                                |
|--------------------------------------------------------------------------------------|----------|----------|----------------|---------------|----------------------------------------------|---------------|---------------------|----------------------------------|
|                                                                                      |          | /        | <u> </u>       | /             | 1                                            | . /           | Software Resolution |                                  |
|                                                                                      |          | Stind    |                | , /           | Deci Magan                                   | Pole Polision | , / Š               | To de localitation of the second |
|                                                                                      |          |          | Dent Resources |               |                                              |               |                     |                                  |
|                                                                                      | /        | Je l     |                |               | ~~~~/~~~~/~~~~/~~~~/~~~~/~~~~/~~~~/~~~~/~~~~ |               | ation of the second | \$~/                             |
|                                                                                      |          |          |                |               | 2.                                           | à / s         |                     | 2                                |
|                                                                                      |          |          |                | lect life dec |                                              |               | Sonta Res           | /                                |
| Technology in the Classroom and Online                                               | ${1}$    |          | / ~            | / `<br>  x    |                                              |               |                     |                                  |
| TED-Ed                                                                               | x        |          |                | ~             |                                              |               |                     |                                  |
| Ten Easy Ways to Integrate Technology in the                                         |          |          |                | x             |                                              |               |                     |                                  |
| Classroom Training<br>Terrifying Tessellations                                       |          |          |                | ~             |                                              |               |                     |                                  |
| Textease CT - Advanced                                                               |          |          |                |               |                                              |               | X                   |                                  |
|                                                                                      |          | <u> </u> |                |               |                                              |               | X                   |                                  |
| Textease CT - Intro The 4 Seasons                                                    | <u> </u> | <u> </u> |                |               |                                              |               | X                   |                                  |
|                                                                                      | <u> </u> | <u> </u> |                |               |                                              |               | X                   |                                  |
| The Art of Execution                                                                 | <u> </u> | Х        |                |               |                                              | Х             |                     |                                  |
| The Art of Influence                                                                 | <u> </u> | Х        |                |               |                                              | Х             |                     |                                  |
| The Design Process: Building a Prototype                                             | <u> </u> | <u> </u> |                | Х             |                                              |               |                     |                                  |
| The Future of Education: Skills and Competencies for Knowmadic Workers               | х        |          |                |               |                                              |               |                     |                                  |
| The Importance of Understanding Children's Mental                                    | Х        |          |                |               |                                              |               |                     |                                  |
| Health Disorders: Anxiety and Depression<br>The Infinite Thinking Machine - Season 2 | х        |          |                |               |                                              |               |                     |                                  |
| The Infinite Thinking Machine - Season 3                                             | x        |          |                |               |                                              |               |                     |                                  |
| The Infinite Thinking Machine - Season 4                                             | х        |          |                |               |                                              |               |                     |                                  |
| The Main Event                                                                       |          |          |                |               |                                              |               | x                   |                                  |
| The Power of Formative Assessment                                                    | х        |          |                |               |                                              |               |                     |                                  |
| The Social & Interactive Web: Today's Web 2.0                                        | x        |          |                |               |                                              |               |                     |                                  |
| The Space - Training for Educators                                                   | x        |          |                |               |                                              |               |                     |                                  |
| Think-Pair-Share                                                                     | х        |          |                |               |                                              |               |                     |                                  |
| Three Strategies for Cooperative Learning in the Cloud                               | х        |          |                | х             |                                              |               |                     |                                  |
| TI BA II PLUS™ PROFESSIONAL                                                          |          |          |                |               |                                              |               | x                   |                                  |
| TI-30XS MultiView™                                                                   |          |          |                |               |                                              |               | x                   |                                  |
| TI-34 MultiView™                                                                     |          |          |                |               |                                              |               | x                   |                                  |
| TI-84 Plus C Silver Edition Graphing Calculator                                      |          |          |                |               |                                              |               | x                   |                                  |
| Tutorials<br>TI-84 Plus for Online Exams Training                                    |          |          |                |               |                                              |               | ×                   |                                  |
| TI-84 Silver Edition Calculator Training                                             |          |          |                |               |                                              |               | X                   |                                  |
| Time of Day                                                                          | <u> </u> | ┼───     |                |               | x                                            |               | X                   |                                  |
| Time of War                                                                          |          | <u> </u> |                |               | ^                                            |               | X<br>X              |                                  |
| TimeLiner 5 Training                                                                 |          | +        |                |               |                                              |               |                     |                                  |
| TimeLiner XE Training                                                                |          | <u> </u> |                |               |                                              |               | X                   |                                  |
| TI-Nspire Apps for iPad Tutorials                                                    |          | +        |                |               |                                              |               | X                   |                                  |
| TI-Nspire Apps for if ad Futorials<br>TI-Nspire ™ Clickpad Handheld 2.0              | <u> </u> | +        |                |               |                                              |               | X                   |                                  |
| TI-Nspire <sup>™</sup> Computer Software 2.0                                         |          | +        |                |               |                                              |               | X                   |                                  |
| TI-Nspire <sup>™</sup> Touchpad Handheld 2.0                                         |          | +        |                |               |                                              |               | X                   |                                  |
| TI-Nspire <sup>™</sup> Handheld Tutorials                                            |          | +        |                |               |                                              |               | X                   |                                  |
|                                                                                      | <u> </u> |          |                |               |                                              |               | X                   |                                  |

| Infoba                                                                                              | se Pro | nessic             | nai D           | evelop    | ment                | & Ira                         | ning F                | lattorm                    |
|----------------------------------------------------------------------------------------------------|--------|--------------------|-----------------|-----------|---------------------|-------------------------------|-----------------------|----------------------------|
|                                                                                                    |        | Successional State | Dioit Resources | loco leon | Soo Manual Internet | Pope Daulation                | Som Son al Partie Soo | index of the second second |
|                                                                                                    | 1      |                    |                 | »/ ۲۵     | / ぷ                 | <sup>2</sup> / <sup>2</sup> c | §/ \$                 |                            |
| TI-Nspire <sup>™</sup> Navigator Tutorials                                                          | Í      | Í                  | ſ               | Í         | <u> </u>            | Í                             | x                     |                            |
| TI-Nspire™ Software Tutorials                                                                       |        |                    |                 |           |                     |                               | х                     |                            |
| TI-Nspire™ tutoriales de software (Español)                                                         |        |                    |                 |           |                     |                               | х                     |                            |
| Tips for Integrating Moodle Effectively                                                             |        |                    |                 |           |                     |                               | х                     |                            |
| Tips for Writing Tutors                                                                             | х      |                    |                 |           |                     |                               |                       |                            |
| Title IX Essentials                                                                                 |        |                    |                 |           |                     | х                             |                       |                            |
| Title IX, the Clery Act, and OCR                                                                    |        |                    |                 |           |                     | Х                             |                       |                            |
| Tour My School                                                                                      |        |                    |                 |           |                     |                               | х                     |                            |
| ТРАСК                                                                                               | Х      |                    |                 |           |                     |                               |                       |                            |
| Transitioning from High School to College                                                           |        | Х                  |                 |           |                     |                               |                       |                            |
| Traumatization of Youth and Adolescents: Implications<br>for Educator Practices and Student Success |        |                    |                 |           |                     | Х                             |                       |                            |
| Trimble SketchUp Make 2014 Training                                                                 |        |                    |                 |           |                     |                               | x                     |                            |
| Tumblr                                                                                              |        |                    |                 |           |                     |                               | x                     |                            |
| Tutoriales de la unidad portátil TI-Nspire™ (Español)                                               |        |                    |                 |           |                     |                               | x                     |                            |
| Tutoriales de TI-Nspire™ Navigator™ (Español)                                                       |        |                    |                 |           |                     |                               | х                     |                            |
| Twitter for Educators                                                                               |        |                    |                 | х         |                     |                               |                       |                            |
| Twitter Training                                                                                    |        |                    |                 | х         |                     |                               |                       |                            |
| Types of Papers                                                                                     |        | х                  |                 |           |                     |                               |                       |                            |
| Ultimate ActionScript 3 Basics                                                                      |        |                    |                 |           |                     |                               | х                     |                            |
| Understanding English Learner Demographics of U.S. Schools                                          |        |                    |                 |           | х                   |                               |                       |                            |
| Understanding Non-Fiction                                                                           |        | Х                  |                 |           |                     |                               |                       |                            |
| Universal Design for Learning                                                                       | Х      |                    |                 |           |                     |                               |                       |                            |
| Unlocking Potential: The Impact of Mindset on Success                                               | Х      |                    |                 |           |                     |                               |                       |                            |
| Use Technology to Support and Fulfill Student<br>Standards                                          |        |                    |                 | x         |                     |                               |                       |                            |
| Using Adobe Voice in the Classroom                                                                  |        |                    |                 | Х         |                     |                               |                       |                            |
| Using Data to Improve Instruction                                                                   | Х      |                    |                 |           |                     | Х                             |                       |                            |
| Using Evernote in Instruction                                                                       |        |                    |                 | х         |                     |                               |                       |                            |
| Using FileZilla for Accessing Your FTP                                                              |        |                    |                 |           |                     |                               | х                     |                            |
| Using Google Photos                                                                                 |        |                    |                 |           |                     |                               | х                     |                            |
| Using Live Video for Student Projects                                                               |        |                    |                 | х         |                     |                               |                       |                            |
| Using Office 365 Training                                                                           |        |                    |                 |           |                     |                               | Х                     |                            |
| Using the Photos App on Your Apple Device                                                           |        |                    |                 |           |                     |                               | х                     |                            |
| Using VocabularySpellingCity in your classroom                                                      | Х      |                    |                 |           |                     |                               |                       |                            |
| Venn Diagrams: Comparing Economies                                                                  |        |                    |                 |           |                     |                               | х                     |                            |
| Video Creation                                                                                      |        |                    |                 |           |                     |                               | х                     |                            |
| Visio 2007 Training                                                                                 |        |                    |                 |           |                     |                               | х                     |                            |

|                                                                             | - | 5       |                  |           |              |                         | Son Son Son Son Son Son Son Son Son Son |
|-----------------------------------------------------------------------------|---|---------|------------------|-----------|--------------|-------------------------|-----------------------------------------|
|                                                                             |   | 1       | <u> </u>         | 1         | 1            | . /                     | 1                                       |
|                                                                             |   | Still   | 8                | , /       | Soeri Menter | Profession Contractions | Son, Wonar Parton                       |
|                                                                             |   |         | Dillin, Pescures |           |              |                         |                                         |
|                                                                             | / | ا<br>چا |                  | lect,     |              |                         | Son, Son Res                            |
|                                                                             |   |         | ž / ž            |           | ð / .        |                         |                                         |
|                                                                             |   |         |                  | ి / ్లైప్ | ັ/ ຊຶ        |                         |                                         |
| Visio 2010 Training                                                         |   | / 5     | / ~              |           | / 5          | / '0                    | 7 5                                     |
| Visio 2013 Training                                                         |   |         |                  |           |              |                         | X                                       |
| Visio 2016                                                                  |   |         |                  |           |              |                         | X                                       |
| Vocab Review                                                                |   |         |                  |           |              |                         | X                                       |
| Vanted - Space!                                                             |   |         |                  |           |              |                         | X                                       |
|                                                                             |   |         |                  |           |              |                         | X                                       |
| Varning! Sinking Ship: Helping Those Around Us Vater Works!                 |   |         |                  |           |              | Х                       |                                         |
| water works!<br>Weather or Not                                              |   |         |                  | Х         |              |                         |                                         |
|                                                                             |   |         |                  |           |              |                         | X                                       |
| Neebly Training                                                             |   |         |                  |           |              |                         | Х                                       |
| VeVideo Essentials                                                          |   |         |                  | х         |              |                         |                                         |
| NeVideo in the Classroom                                                    |   |         |                  | Х         |              |                         | Х                                       |
| Vhat Are Strategies for Working in a Group?                                 |   | Х       |                  |           |              |                         |                                         |
| Vhat Concerns Should I Have About a Roommate?                               |   | Х       |                  |           |              |                         |                                         |
| /hat Do I Need to Consider When Accepting a Job?                            |   | Х       |                  |           |              |                         |                                         |
| /hat Do I Need to Know About Nutrition?                                     |   | Х       |                  |           |              |                         |                                         |
| Vhat Do Students Need to Know About Internet Safety nd Digital Citizenship? |   | х       |                  |           |              |                         |                                         |
| /hat Does Sound Look Like?                                                  |   |         |                  |           |              |                         | х                                       |
| /hat is an Effective RTI Process for Data Driven                            |   |         |                  |           |              | х                       |                                         |
| struction?<br>/hat Is Financial Aid?                                        |   | x       |                  |           |              |                         |                                         |
| /hat Makes a Good Researcher?                                               |   | ×       |                  |           |              |                         |                                         |
| /hat Should I Look for on a Campus Visit?                                   |   |         |                  |           |              |                         |                                         |
| /hat Skills Do I Need To Enter The Workforce?                               |   | X       |                  |           |              |                         |                                         |
| /hat's for Breakfast?                                                       |   | X       |                  | v         |              |                         |                                         |
| /hat's So Special About SFX?                                                |   |         |                  | Х         |              |                         | v                                       |
| Vhat's the Moral?                                                           |   |         |                  |           |              |                         | X                                       |
| Vhat's Your Mood?                                                           |   |         |                  |           |              |                         | X                                       |
| Vhere Do I Go for Academic Support?                                         |   |         |                  |           |              |                         | X                                       |
| Vho Am I?                                                                   |   | X       |                  |           |              |                         |                                         |
| Vho Do You Believe?                                                         |   |         |                  |           |              |                         | X                                       |
| Who Do You Belleve?<br>Why Attendance? The Link Between Attendance and      | V |         |                  |           |              | v                       | X                                       |
| Student Success                                                             | Х |         |                  |           |              | Х                       |                                         |
| Viki Math Mindmaps                                                          |   |         |                  |           |              |                         | х                                       |
| Wikidot - Getting Started Training                                          |   |         |                  |           |              |                         | х                                       |
| Vild for Warhol                                                             |   |         |                  |           |              |                         | х                                       |
| Vindows 10                                                                  |   |         |                  |           |              |                         | х                                       |
| Vindows 10 - Accessibility                                                  |   |         |                  |           |              |                         | х                                       |
| Windows 10 - In-Depth                                                       | t | t       | İ                |           | İ            |                         | х                                       |

|                                                 | x x x |
|-------------------------------------------------|-------|
|                                                 | x     |
|                                                 | x     |
|                                                 | x     |
|                                                 |       |
| Windows 7                                       | ~     |
|                                                 | x     |
|                                                 | x     |
|                                                 | x     |
|                                                 | x     |
|                                                 | x     |
|                                                 | x     |
|                                                 | x     |
| Mindaue Line Marin Males Training               | x     |
|                                                 | x     |
| Windows Vista - Accessibility Features Training | x     |
| Windows Vista - Calendar Training               | x     |
|                                                 | x     |
| Windows Vista Orientation Training              | x     |
|                                                 | x     |
| Wonder Wander                                   | x     |
| Word 2007 - Advanced Training                   | x     |
| Word 2007 - Getting Started Workshop Training   | x     |
| Word 2007 - Intermediate Training               | x     |
| Word 2007 - Intro Training                      | x     |
| Word 2007 - Mail Merge Workshop Training        | x     |
| Word 2007 - Newsletter Workshop Training        | x     |
| Word 2008 - Advanced Training                   | x     |
| Word 2008 - Intermediate Training               | x     |
| Word 2008 - Intro Training                      | x     |
| Word 2010 - Advanced Training                   | x     |
| Word 2010 - Citation & Bibliography Training    | x     |
|                                                 | x     |
|                                                 | x     |
| Word 2010 - Intro Training                      | x     |
| Word 2010 - Mail Merge Training                 | x     |
| Word 2010 - Newsletter Training                 | x     |
| Word 2011 - Advanced Training                   | x     |
| Word 2011 - Intermediate Training               | x     |
| Word 2011 - Intro Training                      | x     |
| Word 2013 - Building References Training        | x     |

| nobase i relessional Development a                                       | i i air iii | ig i ia |                   |      |                |                 |                                         |
|--------------------------------------------------------------------------|-------------|---------|-------------------|------|----------------|-----------------|-----------------------------------------|
|                                                                          |             | Stur    |                   | /    | Soc. 100 Miner | .8 /            | Son Son Son Son Son Son Son Son Son Son |
|                                                                          |             | 10      | \$<br>}<br>_<br>& | ? /  |                |                 | ? / ??                                  |
|                                                                          |             |         | Dent Resources    | Zoch |                | Dofe Dulling    | Son Son Res                             |
|                                                                          |             |         | 201               | je / | St /           | 2 <sup>02</sup> |                                         |
|                                                                          |             | 3 / 3   | § / 1             | 8    | ې / چ          |                 |                                         |
|                                                                          | 1 4         | / ゔ     | / నో              | / ~  | / %            | 120             | š/                                      |
| Word 2013 - Creating Forms Training                                      |             |         |                   |      |                |                 | х                                       |
| Nord 2013 - Intro Training                                               |             |         |                   |      |                |                 | Х                                       |
| Vord 2013 - Mail Merge Training                                          |             |         |                   |      |                |                 | Х                                       |
| Vord 2013 - Newsletter Training                                          |             |         |                   |      |                |                 | х                                       |
| Vord 2013 - Tables & Graphics Training                                   |             |         |                   |      |                |                 | х                                       |
| Vord 2013 - Tracking Changes & Comments Training                         |             |         |                   |      |                |                 | х                                       |
| Vord 2016                                                                |             |         |                   |      |                |                 | х                                       |
| Nord 2016 - Mail Merge                                                   | 1           |         |                   |      |                |                 | х                                       |
| Nord 2016 - Table of Contents and References                             | 1           |         |                   |      |                |                 | х                                       |
| Vord 2016 - Tables and Graphics                                          |             |         |                   |      |                |                 | х                                       |
| Vord 2016 - Tracking Changes & Comments                                  |             |         |                   |      |                |                 | х                                       |
| Vord 2016 Newsletter                                                     |             |         |                   |      |                |                 | х                                       |
| Vord Basics – Office 365 (2019)                                          |             |         |                   |      |                |                 | Х                                       |
| /ord Search                                                              |             |         |                   |      |                |                 | х                                       |
| Vord Study: A Tool to Improve Reading, Spelling, &                       | х           |         |                   |      |                |                 |                                         |
| Vriting<br>VordPress 2 Training                                          |             |         |                   |      |                |                 | x                                       |
| /ordPress 3.3 Training                                                   |             |         |                   |      |                |                 | x                                       |
| /ordPress 4.9                                                            |             |         |                   |      |                |                 | x                                       |
| /ordQ 2 Training                                                         |             |         |                   |      |                |                 | x                                       |
| Vorkforce Ready Soft Skills - Making a Great First                       | x           |         |                   |      |                |                 | ~                                       |
| npression: Etiquette and Related Topics<br>Vrite:OutLoud 6 - What's New? |             |         |                   |      |                |                 |                                         |
|                                                                          |             |         |                   |      | X              |                 | X                                       |
| Vrite:OutLoud SOLO Training<br>VriteOnline Training                      |             |         |                   |      | X              |                 | X                                       |
| VriteOnline Training<br>Vriter's Companion                               | <u> </u>    |         |                   |      | X              |                 | X                                       |
| Vriter's Companion Vriting a Winning Cover Letter                        | <u> </u>    |         |                   |      | X              |                 | x                                       |
| Vriting Effective Learning Outcomes                                      | <u> </u>    | X       |                   |      |                |                 |                                         |
| Vriting with Symbols 2000 Training                                       | X           |         |                   |      |                |                 |                                         |
| VYINN 5.1 Training                                                       | <u> </u>    |         |                   |      | X              |                 | X                                       |
| •                                                                        |             |         |                   |      | Х              |                 | X                                       |
| VYNN 7 Training<br>HTML & CSS3 Training                                  | <b></b>     |         |                   |      | X              |                 | X                                       |
| -                                                                        | <u> </u>    |         | <u> </u>          |      | X              |                 | X                                       |
| ML Basics Training                                                       |             |         | <u> </u>          |      | Х              |                 | X                                       |
| Your District Has Gone 1:1/BYOD - Now What?                              | <u> </u>    |         | <u> </u>          | X    |                |                 |                                         |
| ouTube for Educators                                                     |             |         |                   | Х    |                |                 | Х                                       |
|                                                                          | -           |         |                   |      |                |                 |                                         |
| Zipping and Unzipping Files<br>Zoom Training                             |             |         |                   |      |                |                 | X<br>X                                  |